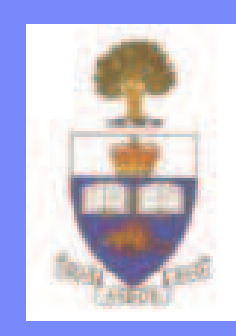

IBM Software Group

### SCA-based Enterprise Service Bus WebSphere ESB

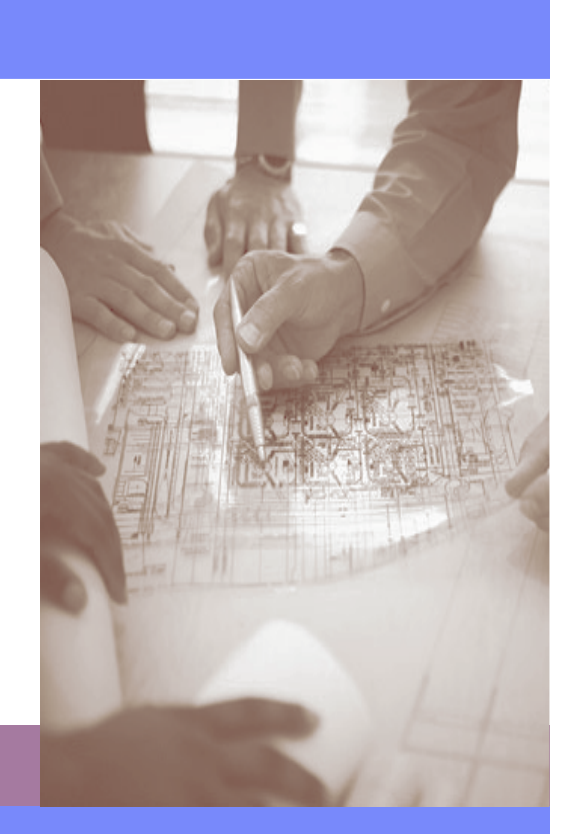

WebSphere software

**Soudabeh Javadi, WebSphere Software IBM Canada Ltd sjavadi@ca.ibm.com**

© 2007 IBM Corporation

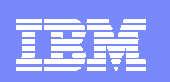

### Agenda

- **What is WebSphere ESB**
- **WebSphere ESB Functions**
- **Positioning**

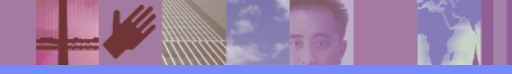

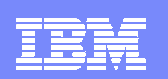

### What is an Enterprise Service Bus (ESB)?

**A flexible connectivity infrastructure for integrating applications as services…**

**……which reduces the number, size, and complexity of interfaces.**

### **An ESB:**

- **VIRTUALIZES** the location and identity of participants
- **CONVERTS** between different transport protocols used by the participants
- **TRANSFORMS** message formats between participants
- **APPLIES** appropriate qualities of service for the given interaction
- **DISTRIBUTES** business event information to/from disparate sources.

*Color = Data type Shape <sup>=</sup> Protocol*

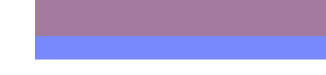

Eurerby > Bennes

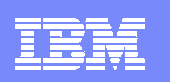

## SOA Reference Architecture

### *Comprehensive services in support of your SOA*

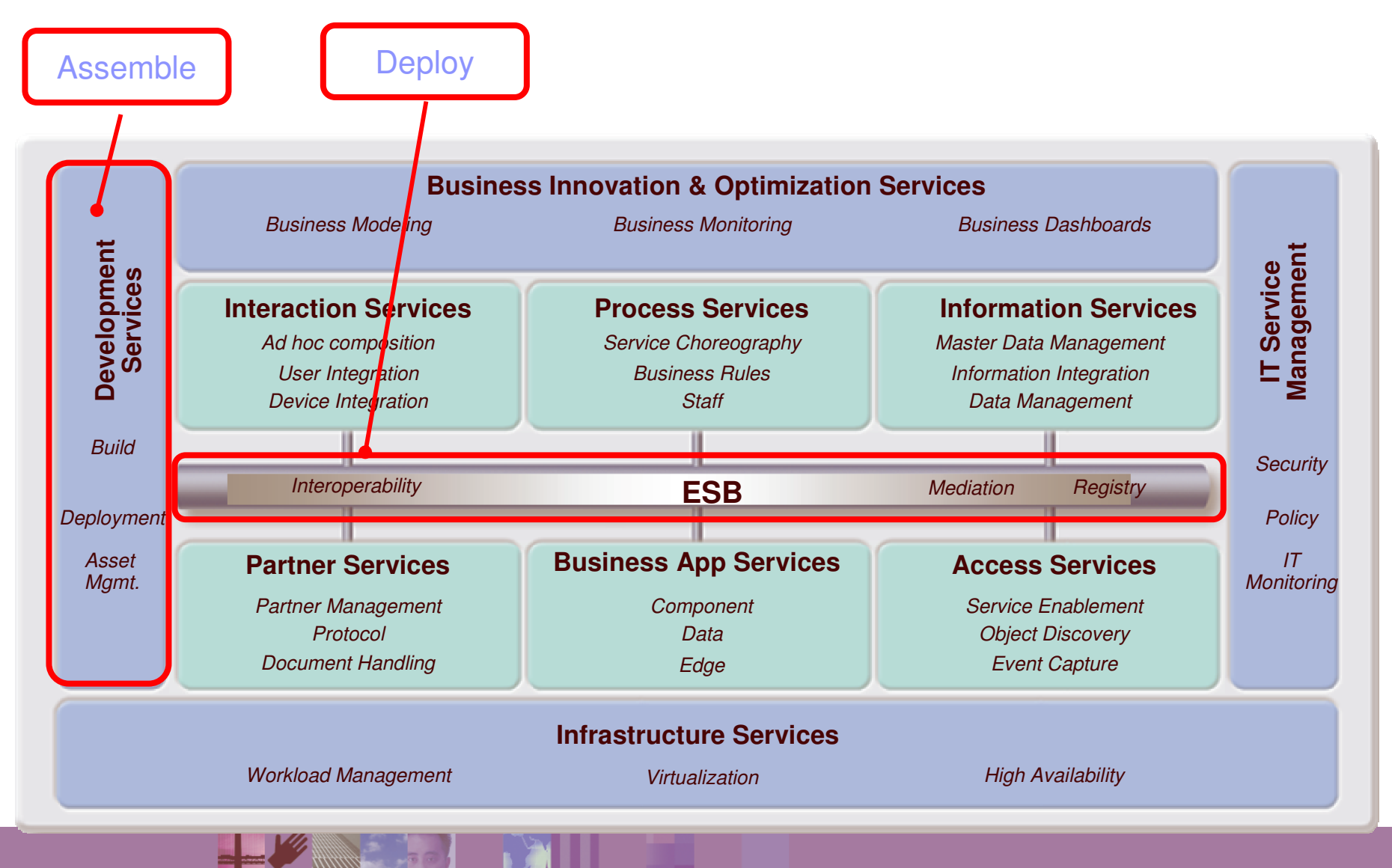

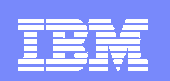

### WebSphere Enterprise Service Bus (WESB) Component Architecture

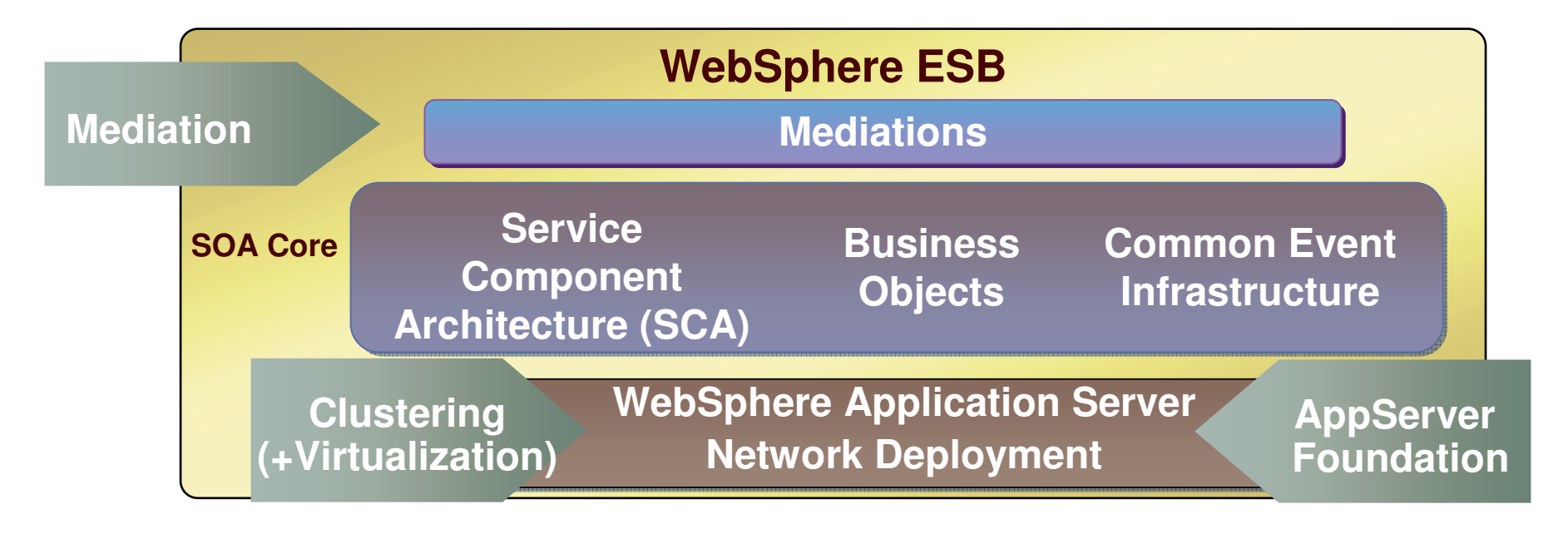

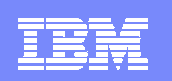

### WESB – A Component of WebSphere Process Server

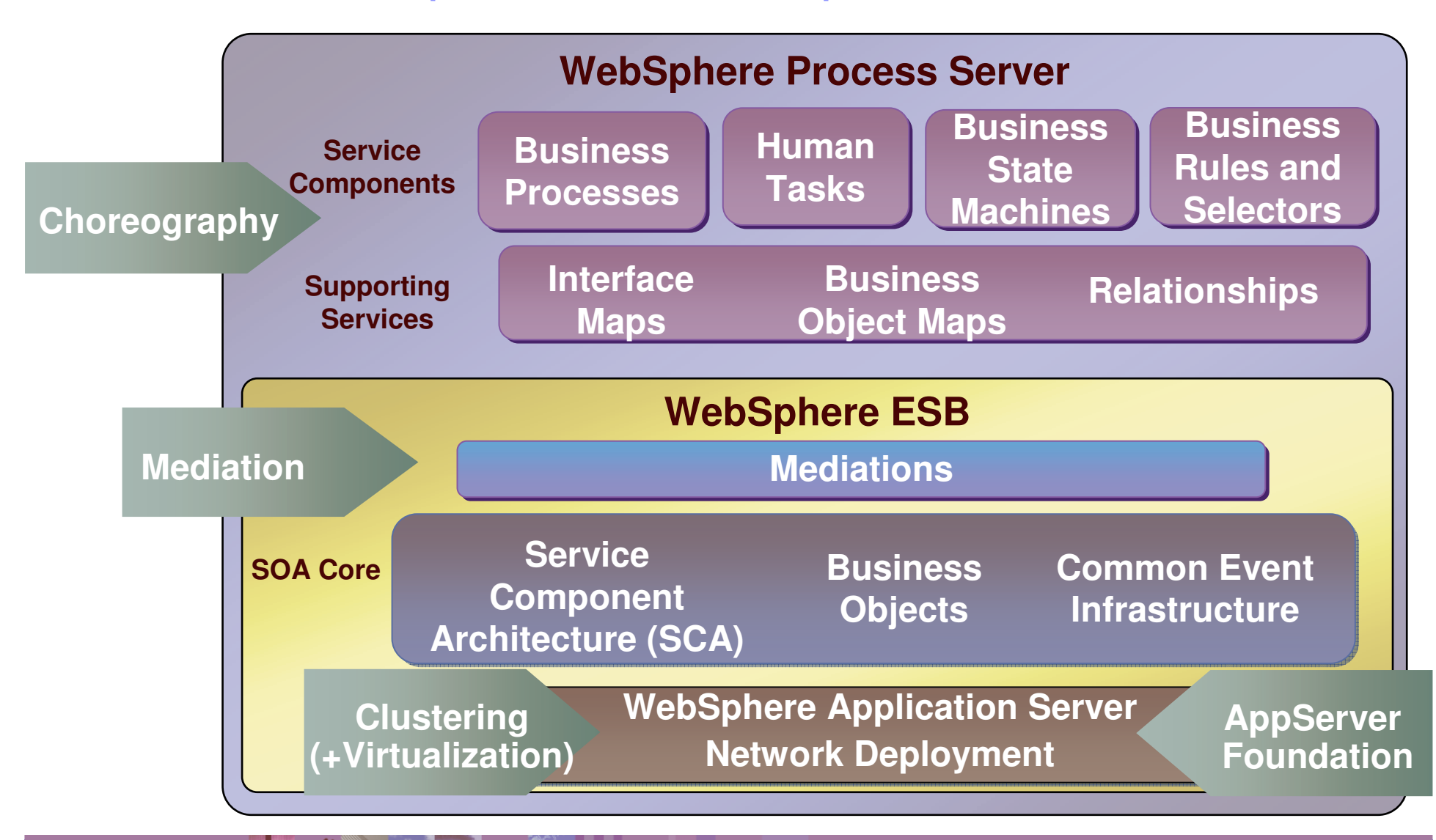

**<sup>6</sup>**

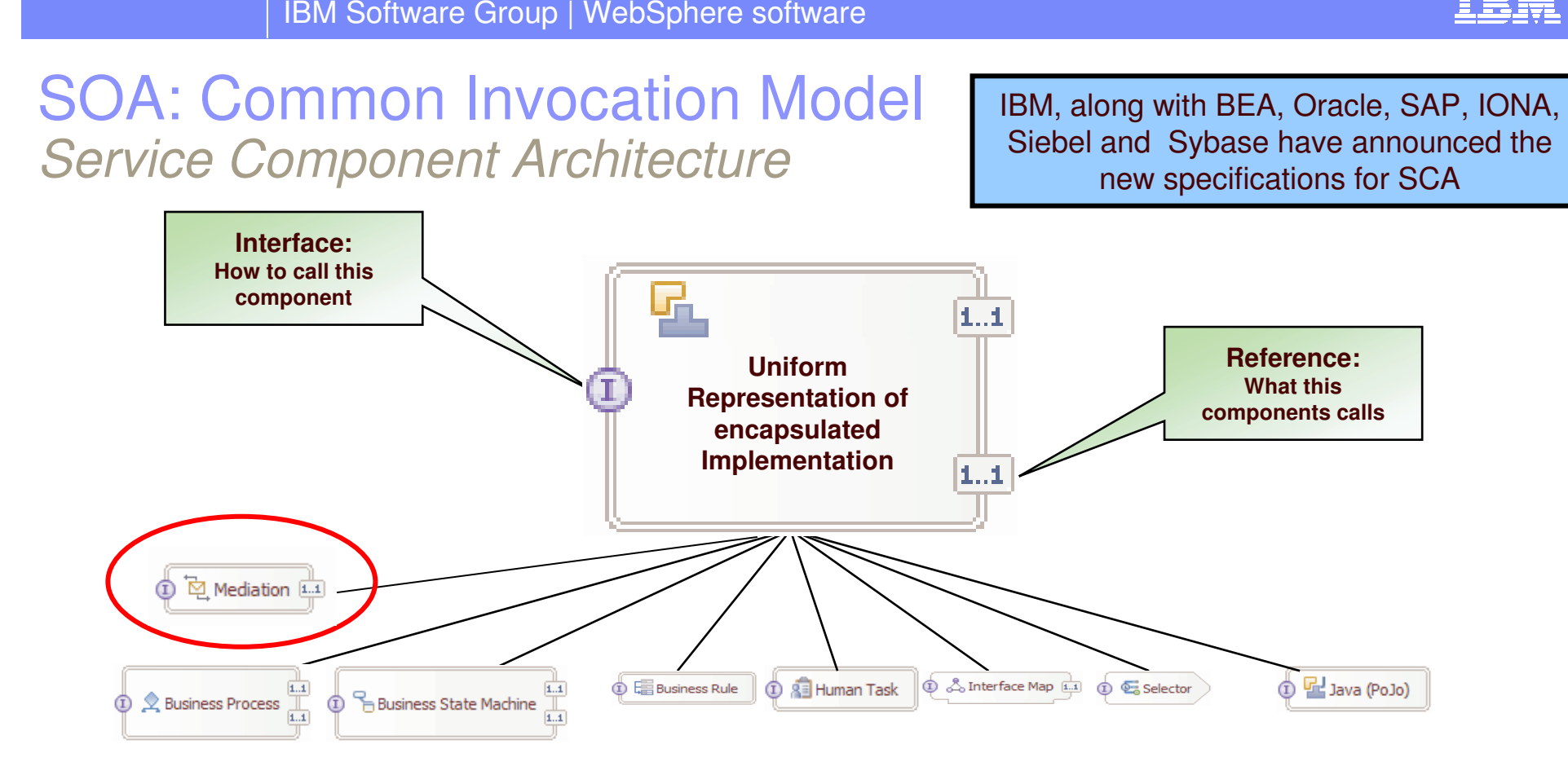

#### **Business Value**

- г **Encapsulate components for reuse**
	- ¥ Service Components are wired together to form deployable solutions
	- ▶ Business Objects are the data flowing between Service Components
- **All components (e.g., services, rules, human interactions) are represented consistently and invoked identically - encapsulation and reuse will reduce development costs**
- **Increased productivity, reduced cost**

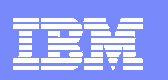

### SOA: Common Invocation Model *Imports and Exports*

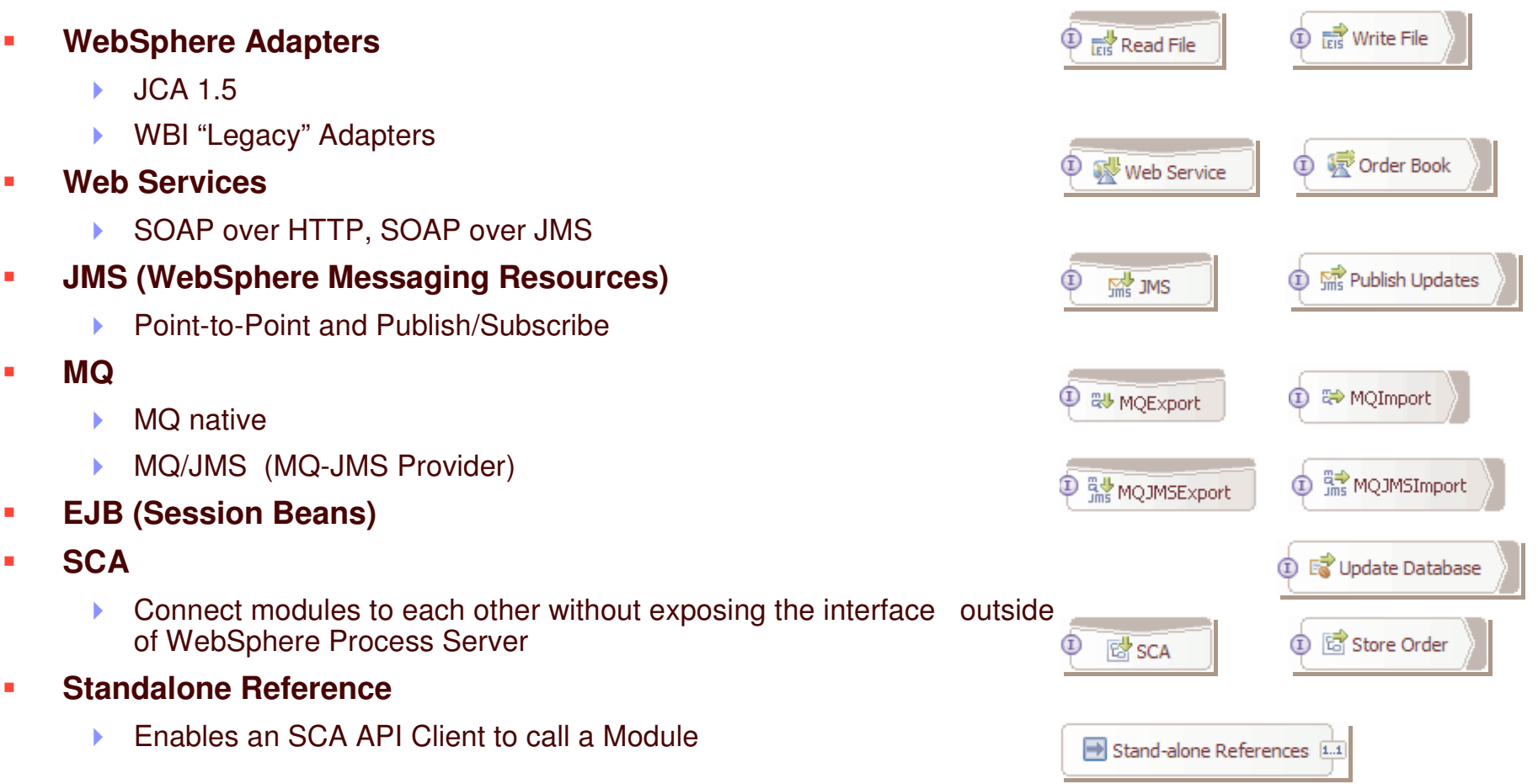

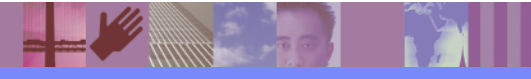

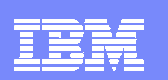

### WESB SCA Concepts

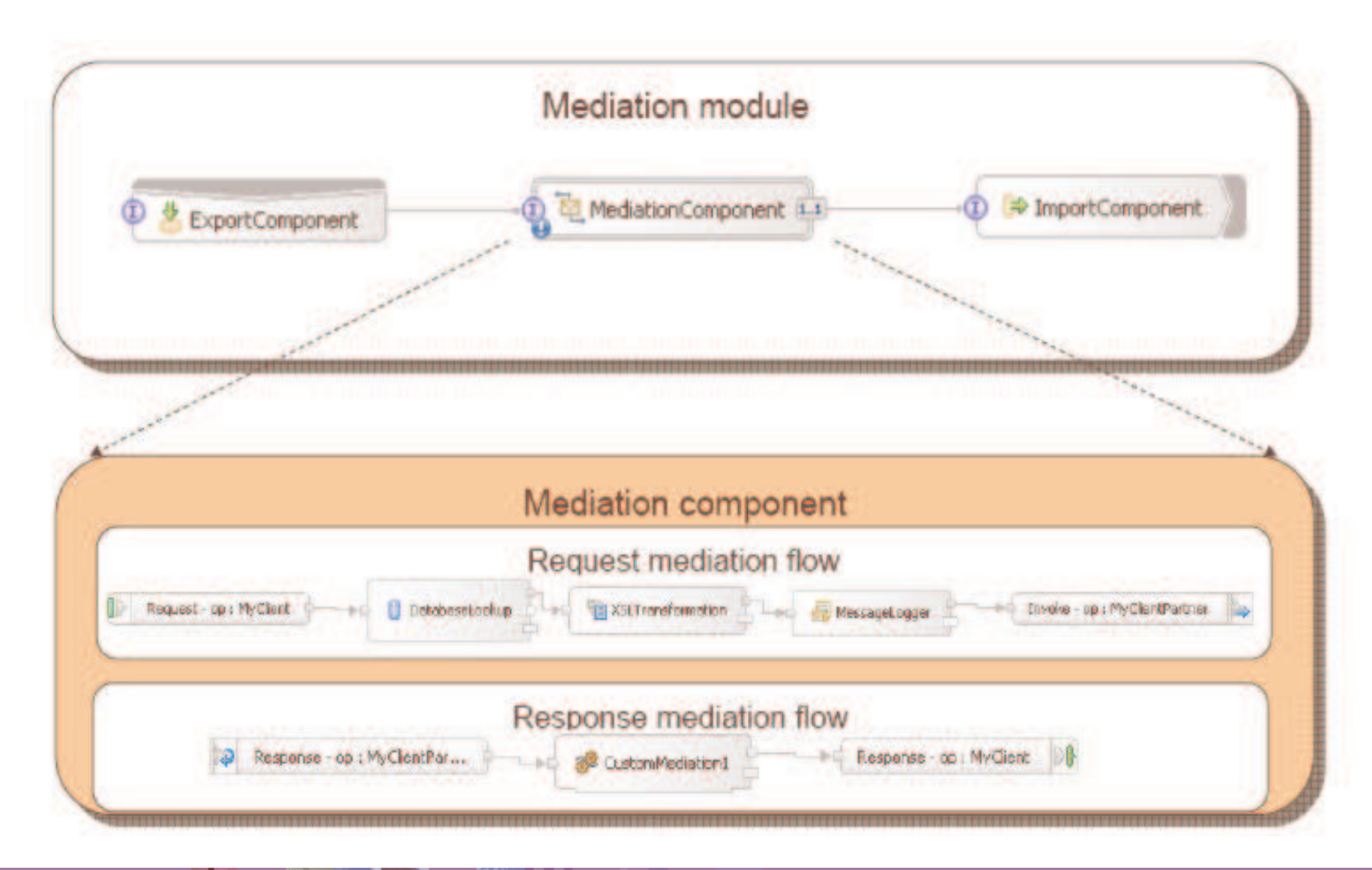

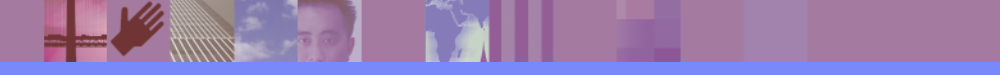

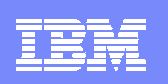

### **Mediation Primitives**

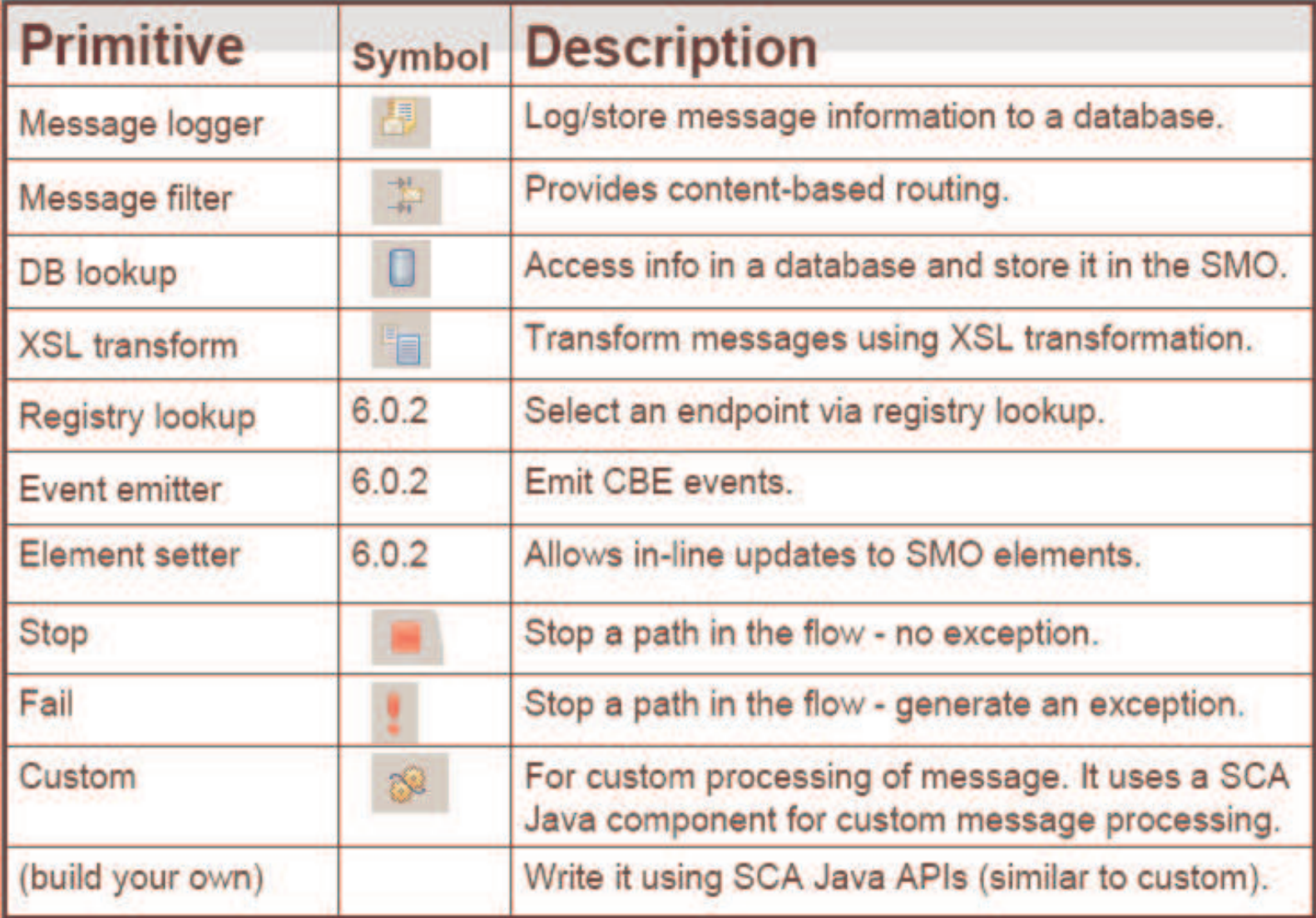

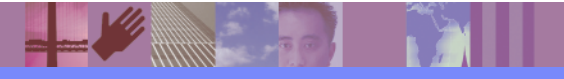

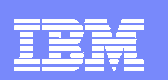

### WESB Message Model - Service Message Object

- $\overline{\mathbb{R}}$ **• Mediation primitives process messages as SMOs**
- $\overline{\phantom{a}}$ The SMO is an extension of SDO
- × It contains: context, header, fault, and body information

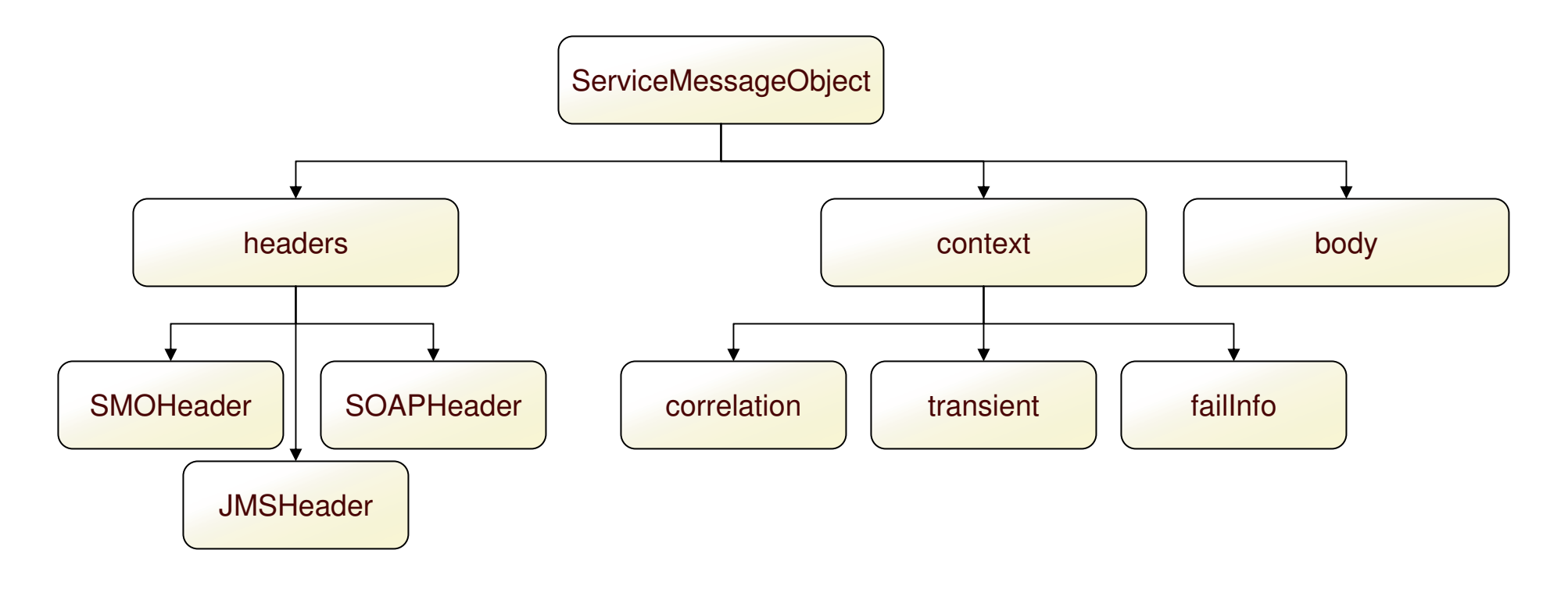

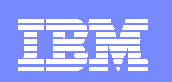

### Service Message Object

Addressable by XPath: /context/transient

Accessible by API (com.ibm.websphere.sibx.smo.\*)

ServiceMessageObject smo <sup>=</sup> (ServiceMessageObject)a\_type;

DataObject transient = smo.getContext().getTransientContext();

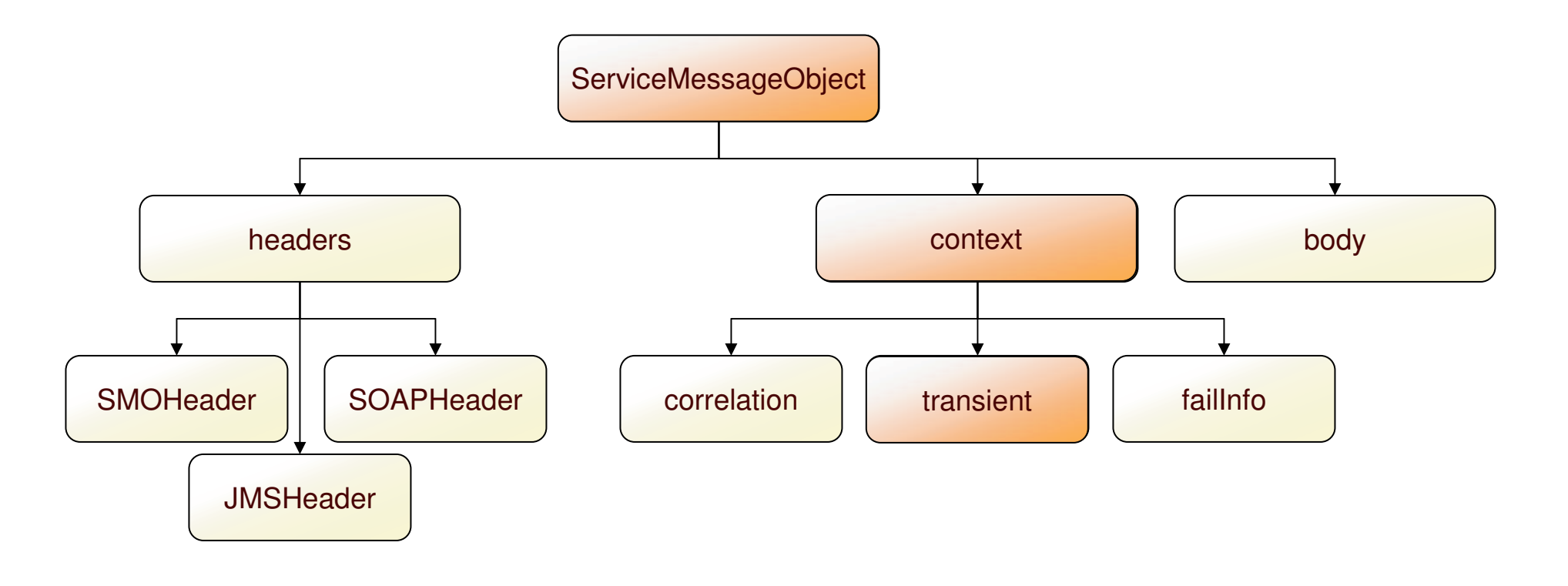

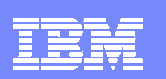

### Invocation of a mediation flow

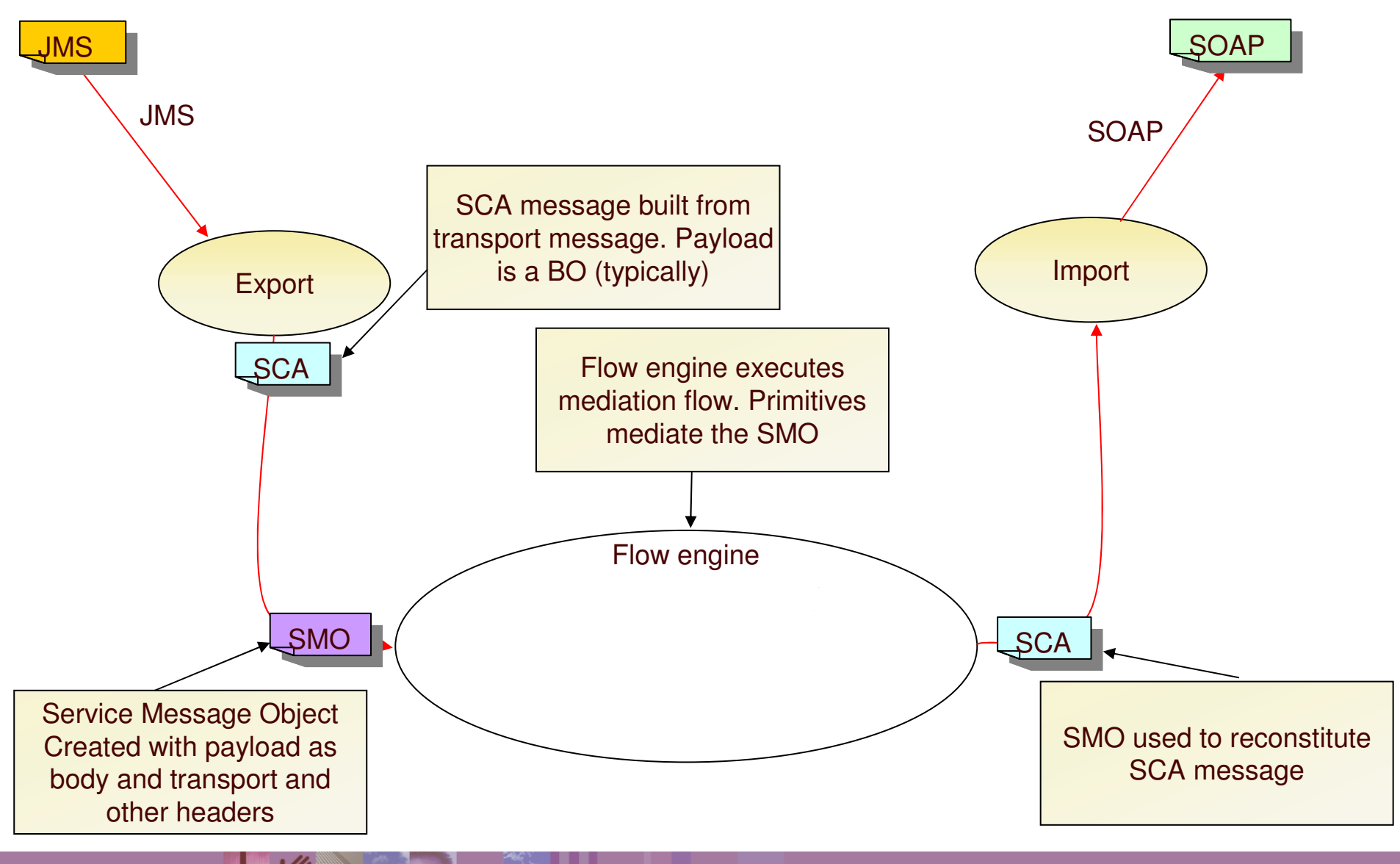

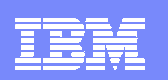

### WebSphere ESB – At <sup>a</sup> Glance

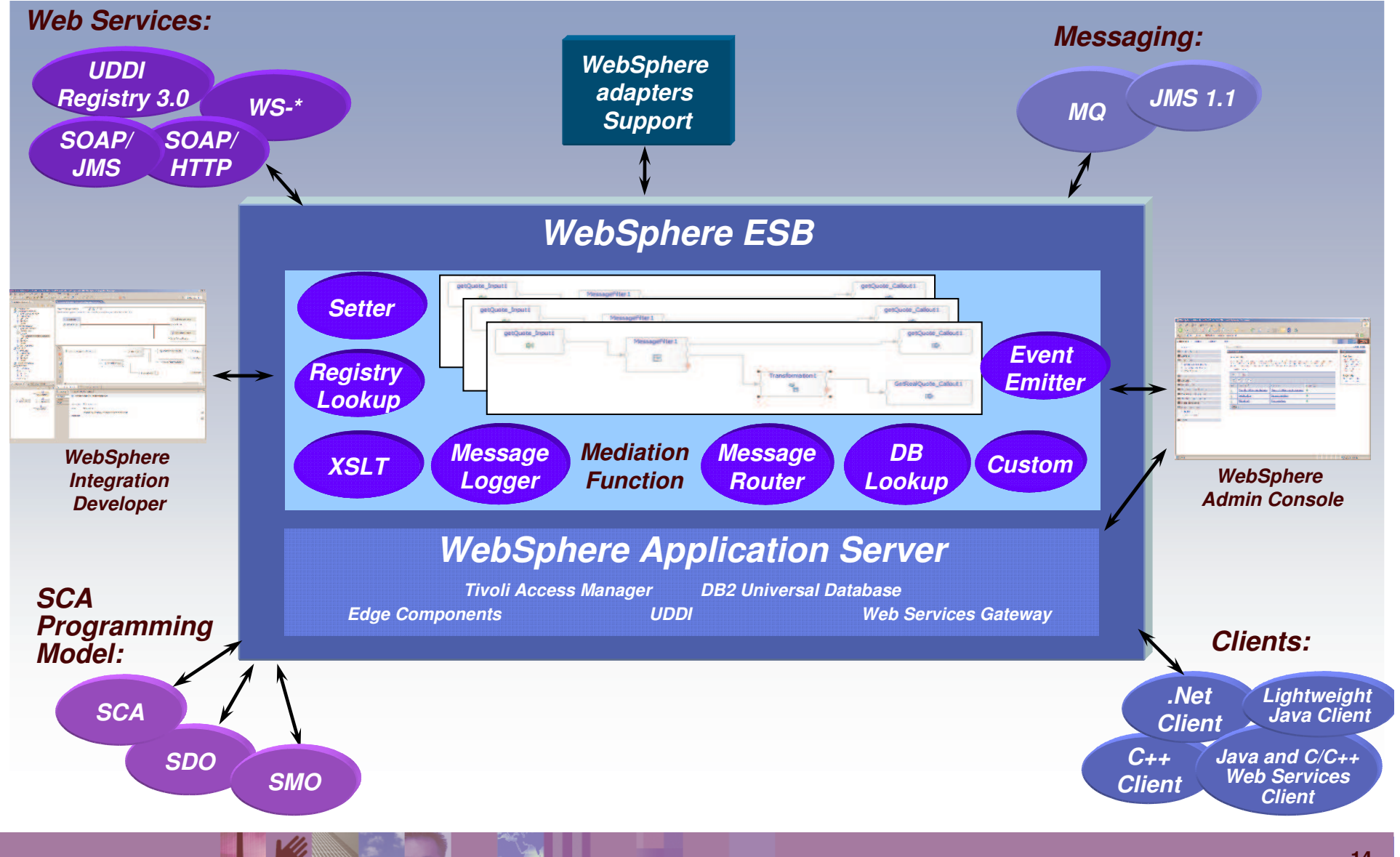

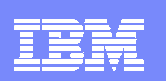

### Integration Developer: Typical Task Flow

- **1. Identifies the service endpoints that need to be integrated**
	- **▶ Service requesters and Service providers**
- **2. Asserts the basic connectivity between these endpoints**
	- $\blacktriangleright$ Which requester operation is linked to which provider operation
- **3. Implement the mediation function required to allow endpoints to communicate effectively**
	- Þ. Selects from supplied function
	- ▶ Customizes selected function
	- ▶ Optionally: constructs and integrates custom-written function
- **4. Test and Debug mediation function**
- **5. Deploy to the runtime**

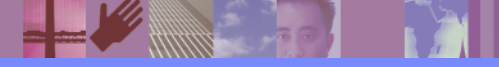

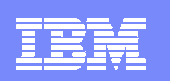

### Typical Integration Developer task flow

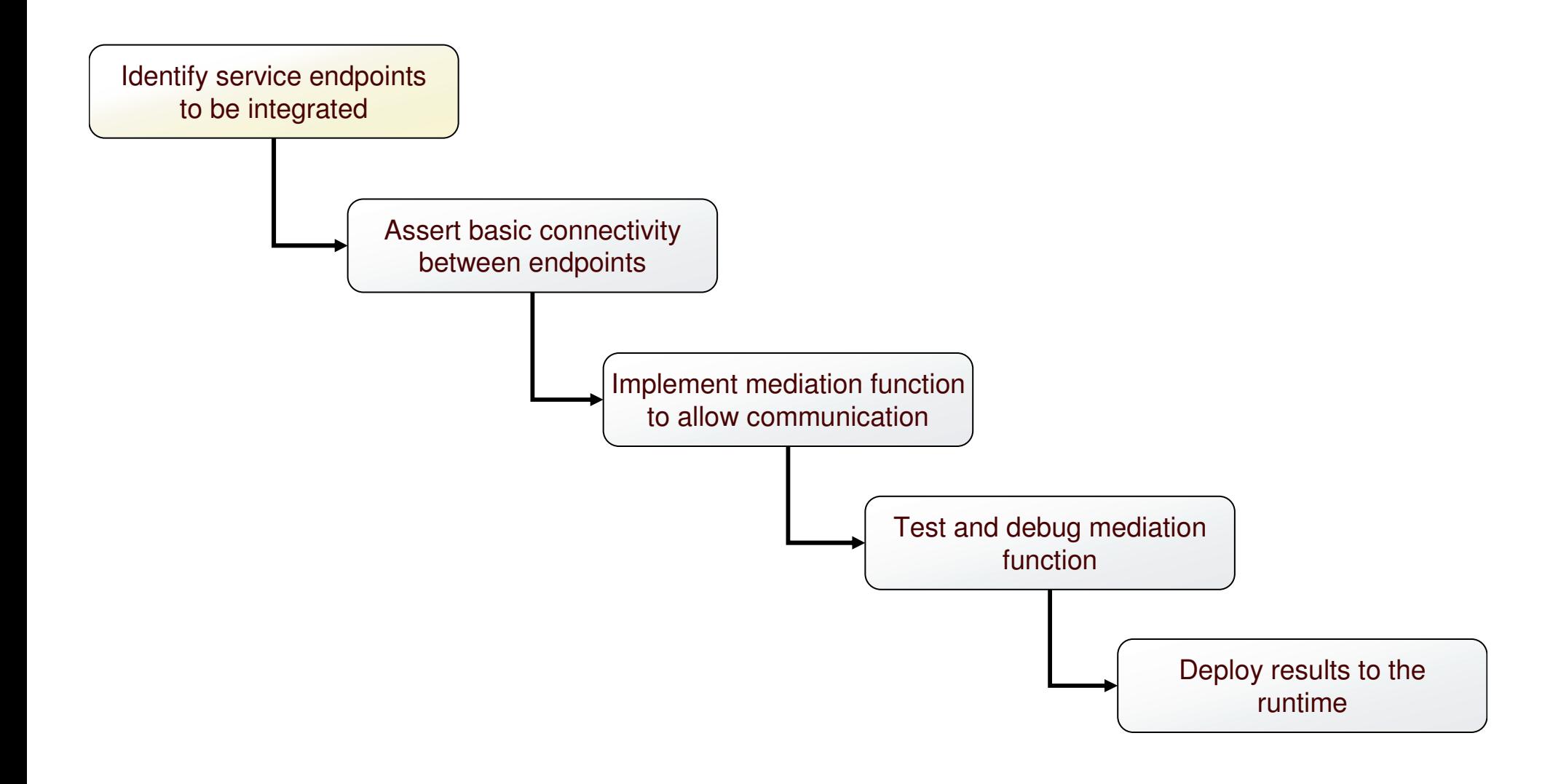

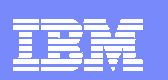

### Identify service endpoints to be integrated

- Concept
	- The mediation module defines <sup>a</sup> mediation component and the endpoints it mediates in the form of imports and exports
- $\blacksquare$  Task
	- **Define mediation module and component**
	- ▶ Define imports for service providers
	- $\blacktriangleright$  Define exports for service requesters

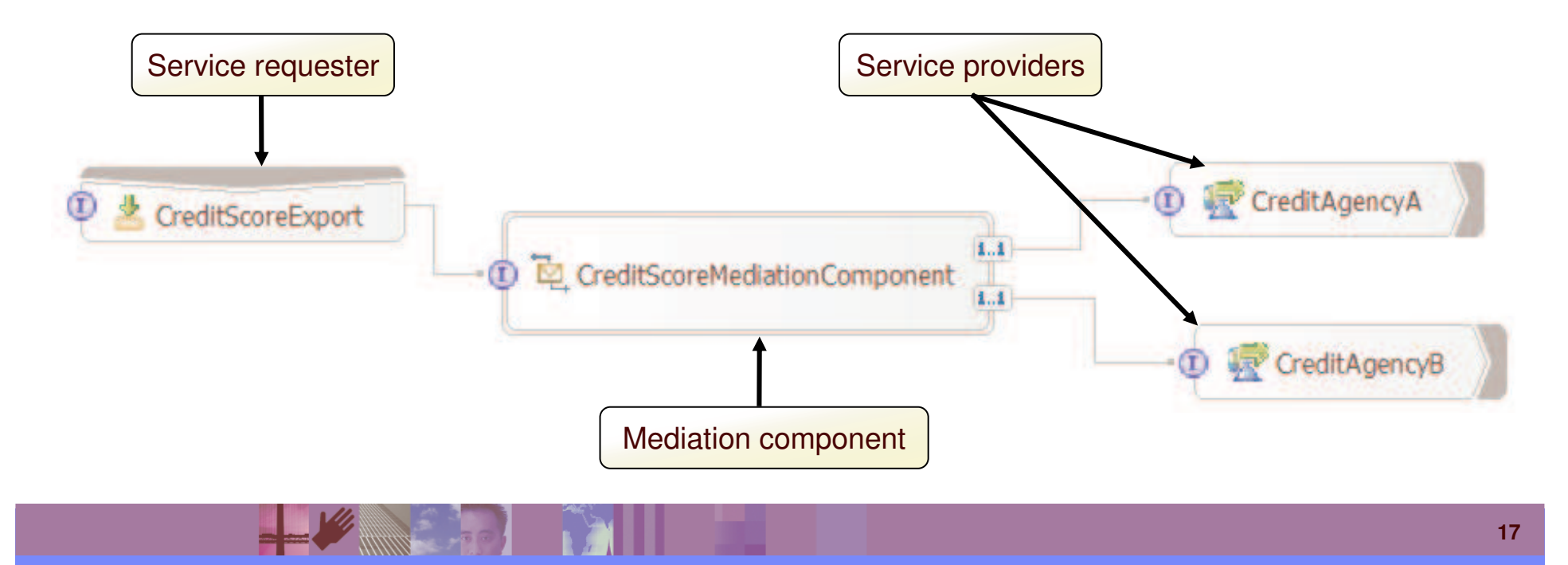

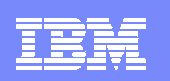

### Typical Integration Developer task flow

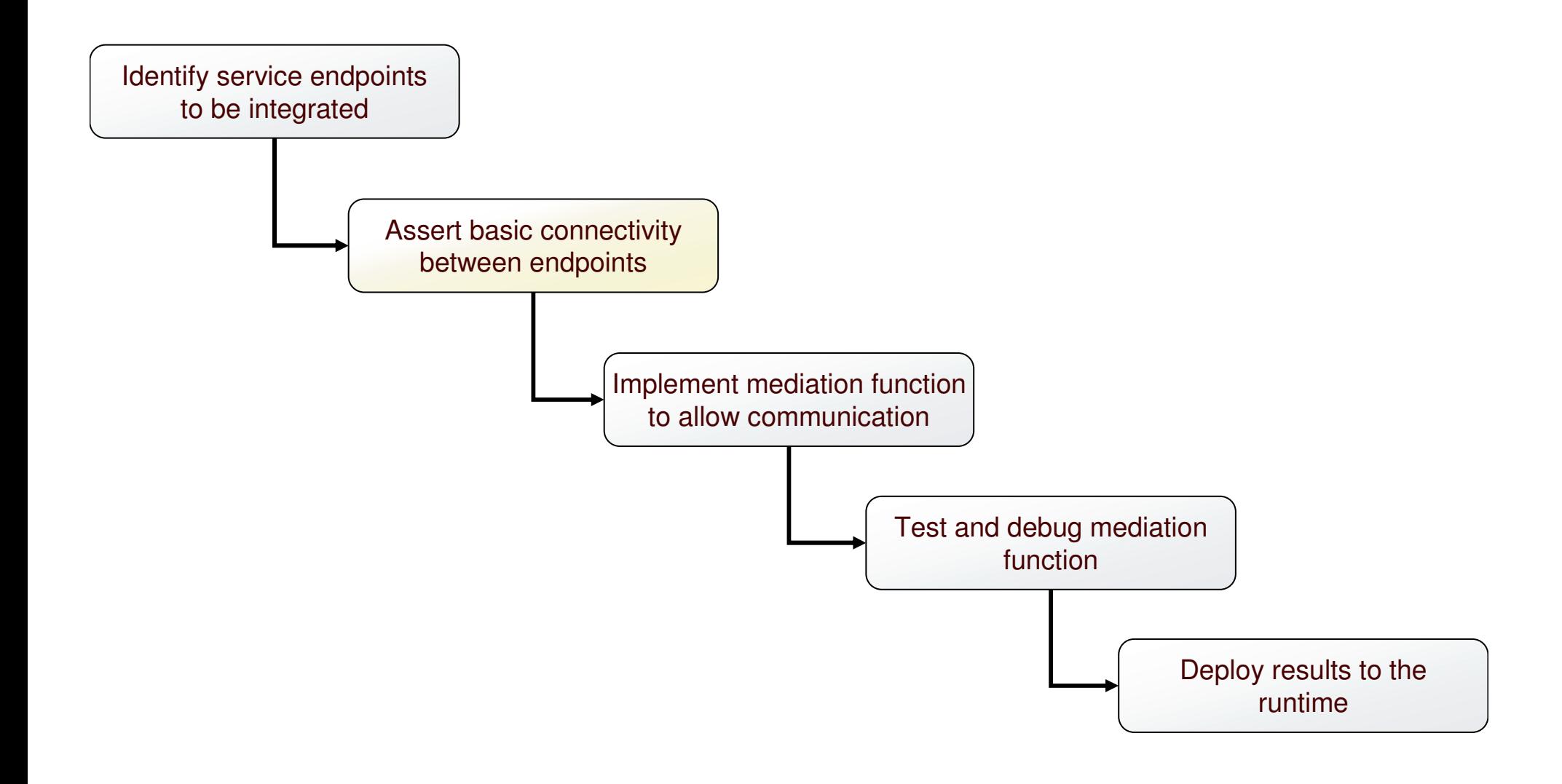

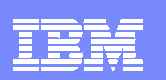

### Assert the basic connectivity between endpoints

- Concept
	- Operation connections define links between service requester interfaces and service provider interfaces
	- $\blacktriangleright$  Define paths along which mediation can occur
- m. Task
	- I Identify paths between, and connect requester operations to provider operations

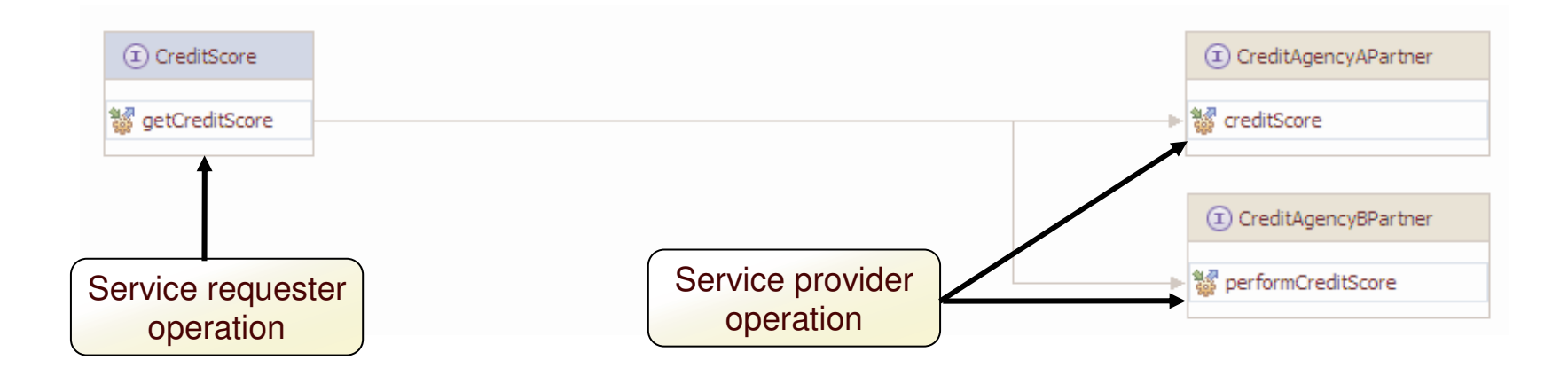

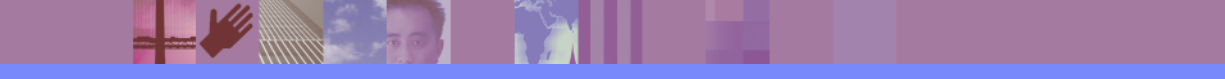

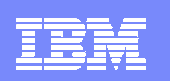

### Typical Integration Developer task flow

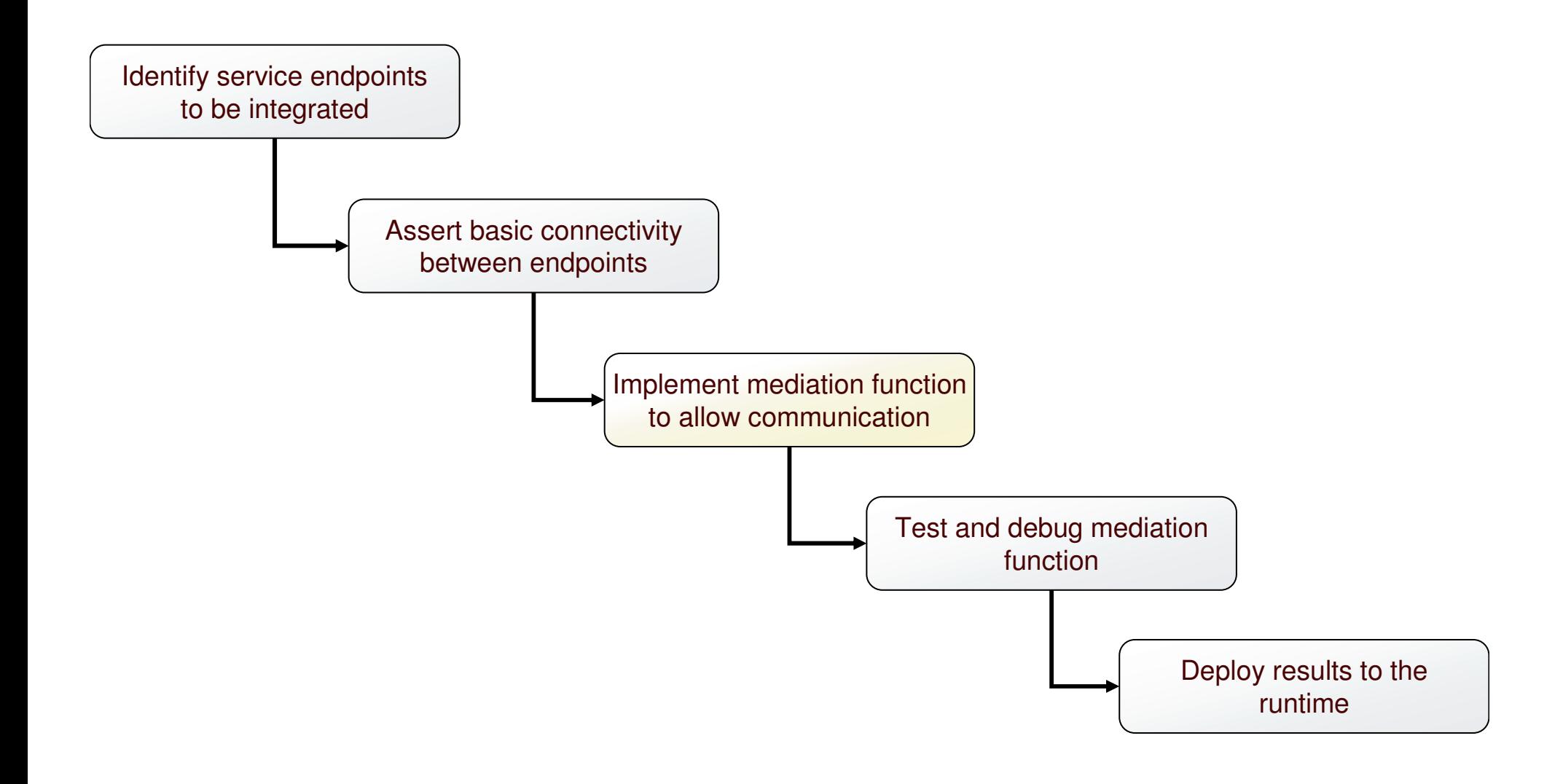

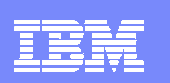

### Implement mediation function to allow communication

- **Concept** 
	- Mediate message using supplied primitives and/or by implementing custom mediations
	- Mediate the message in the form of <sup>a</sup> Service Message Object
- $\blacksquare$  Task
	- Construct a mediation flow by selecting and connecting mediation primitives together

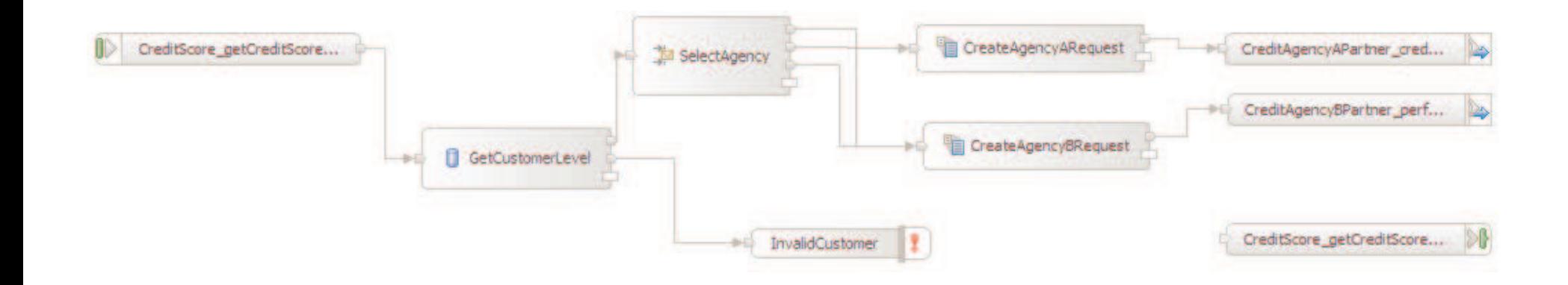

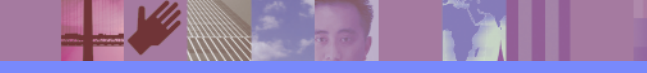

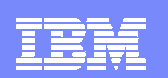

### Mediation primitives – Message Logger

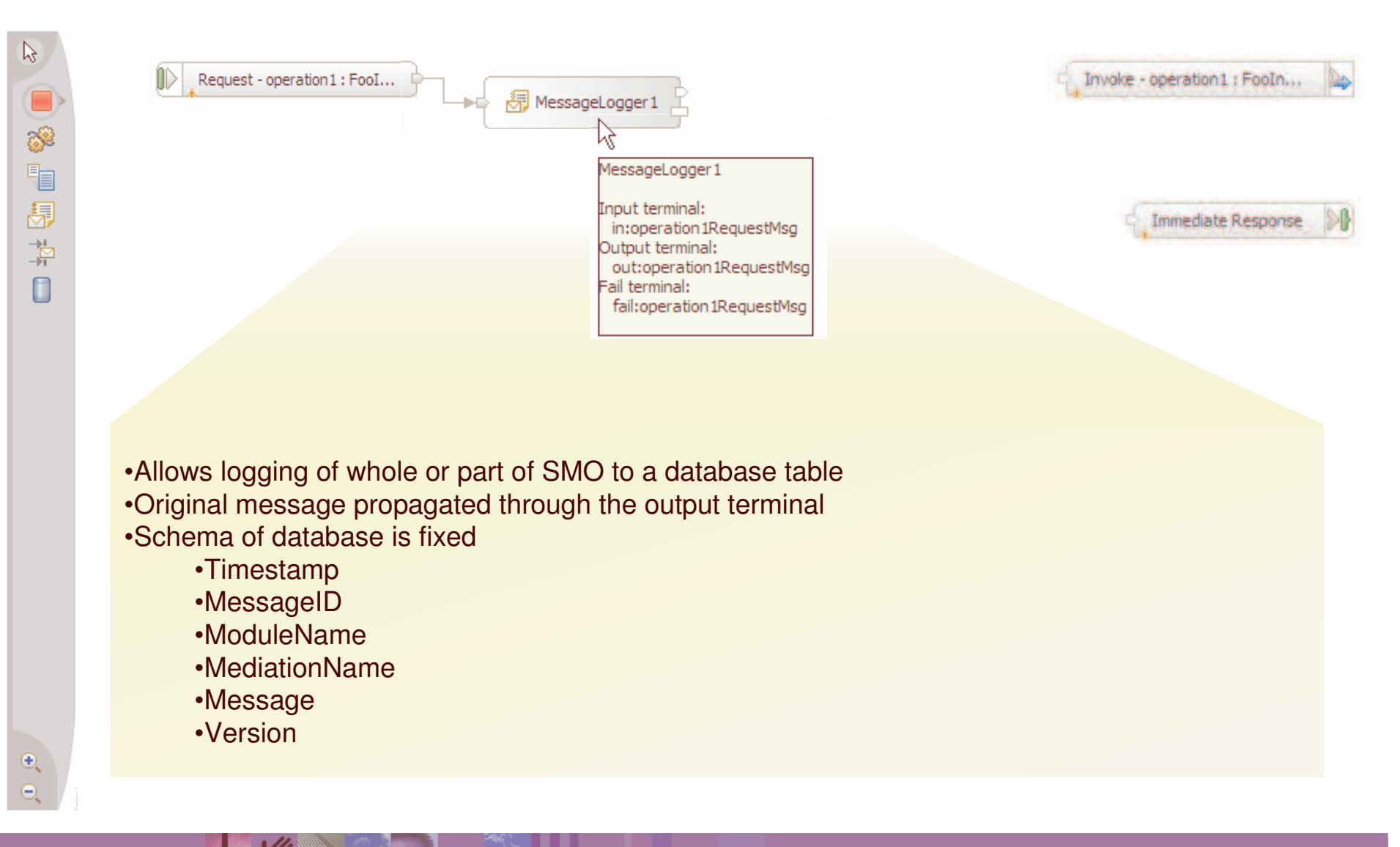

**22**

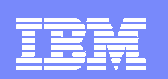

### Mediation primitives - DB Lookup

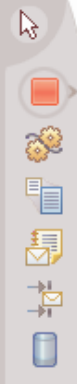

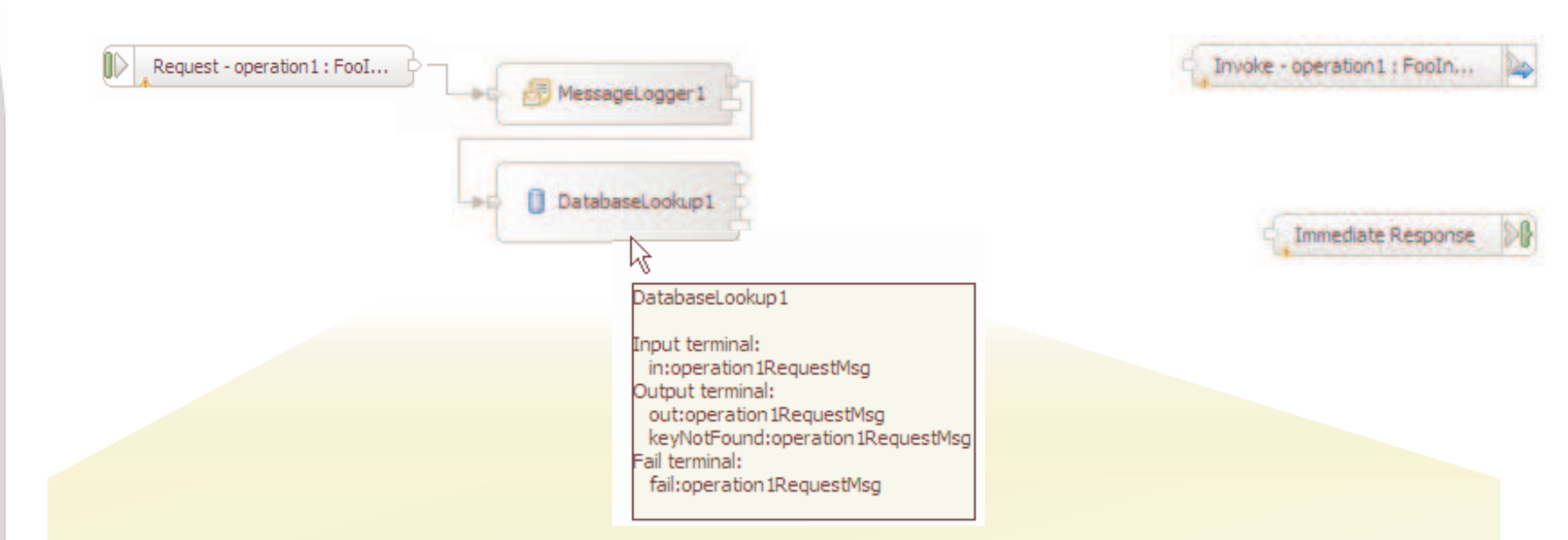

- •Augments message with information from <sup>a</sup> database
- •Obtains key value from message
- •Adds data from matched database row into message
- •Output terminal fired if key is found in DB
- •KeyNotFound terminal fired if key not matched
- •Fail terminal fired if an exception occurs during processing
- •May optionally select to perform validation of the incoming message

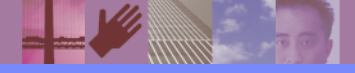

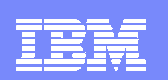

### Mediation primitives – Message Filter

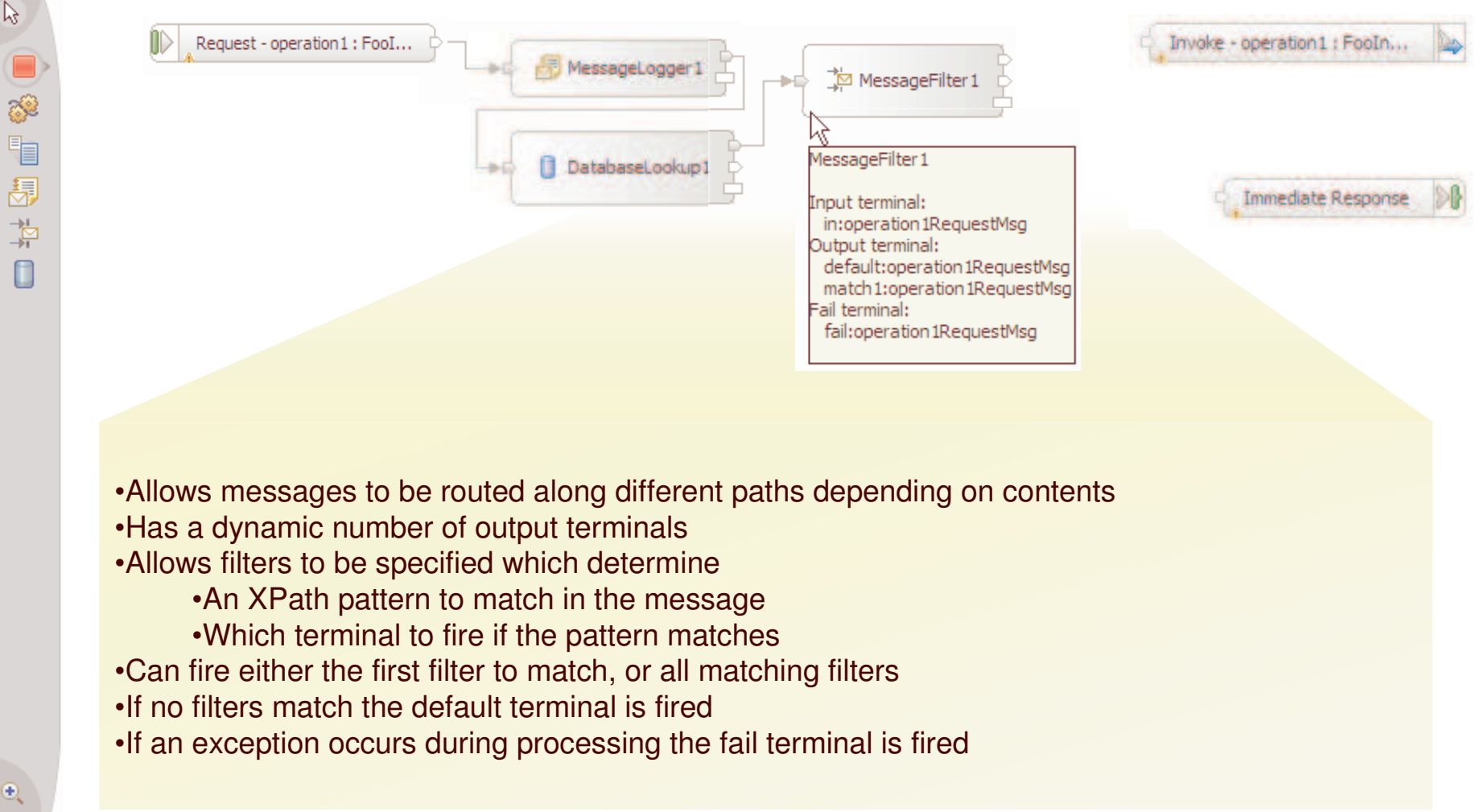

Θ

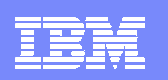

### Mediation primitives – XSLT

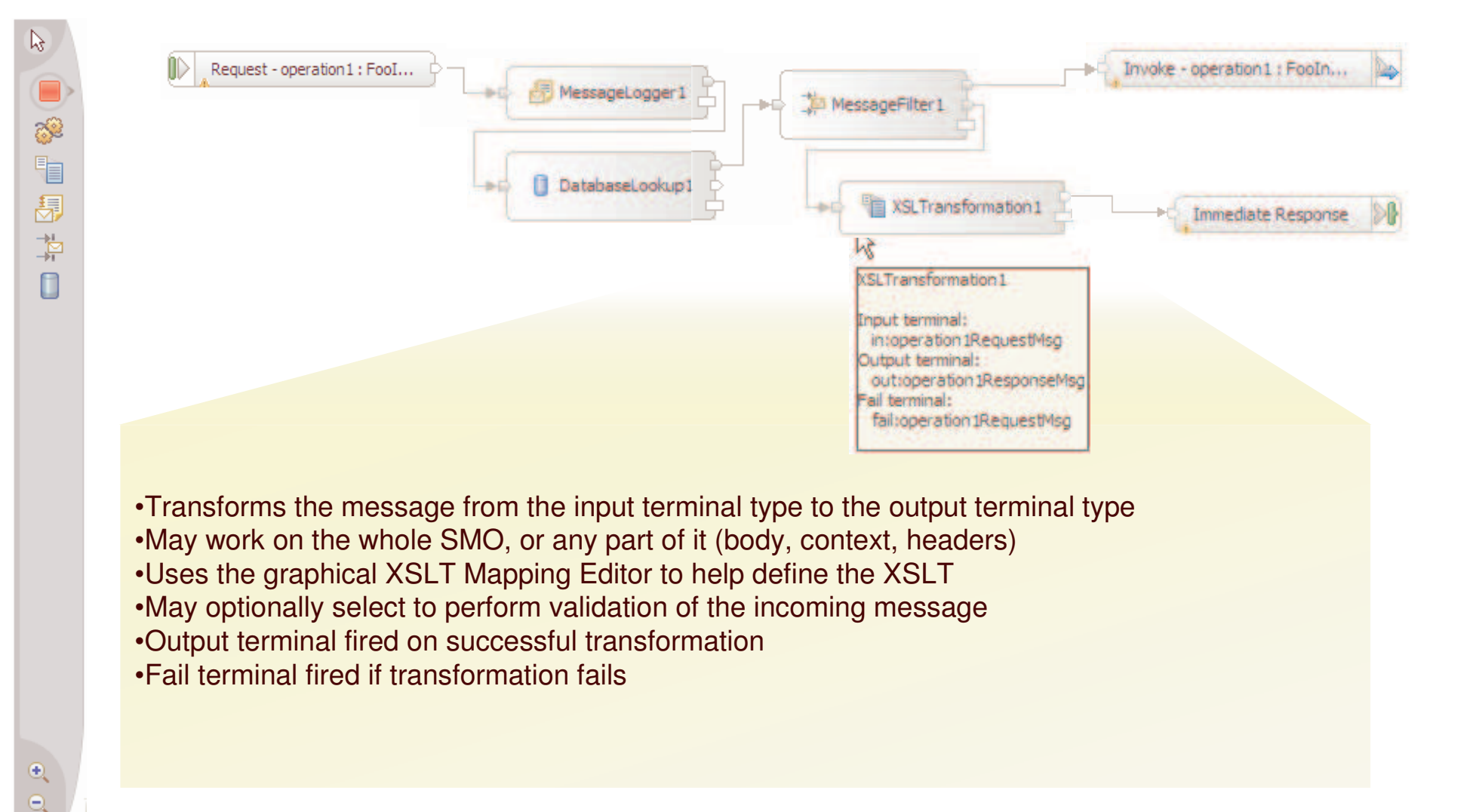

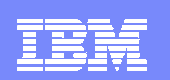

### Mediation primitives – Custom

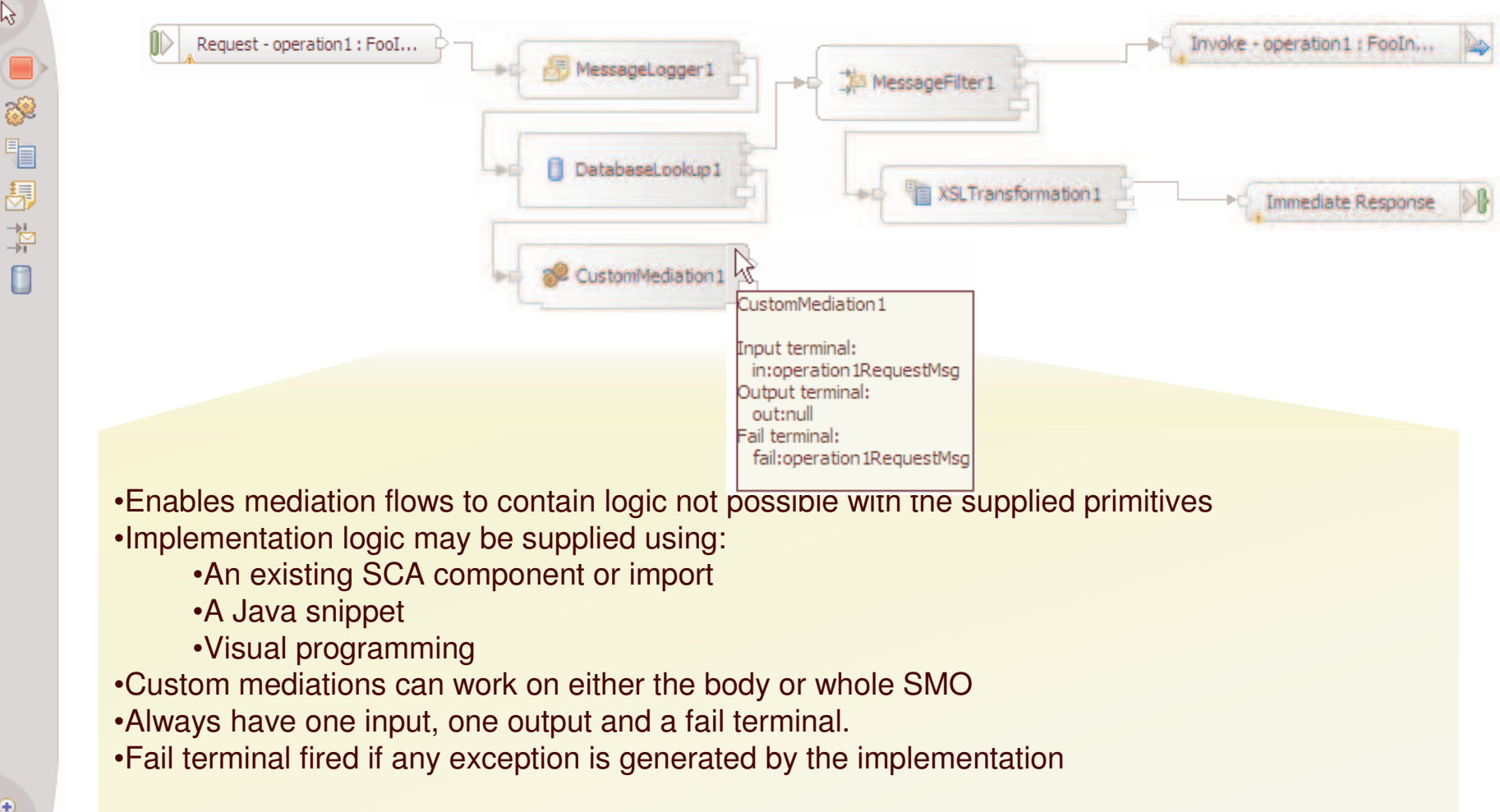

B

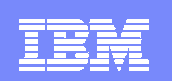

### Mediation primitives – Fail and Stop

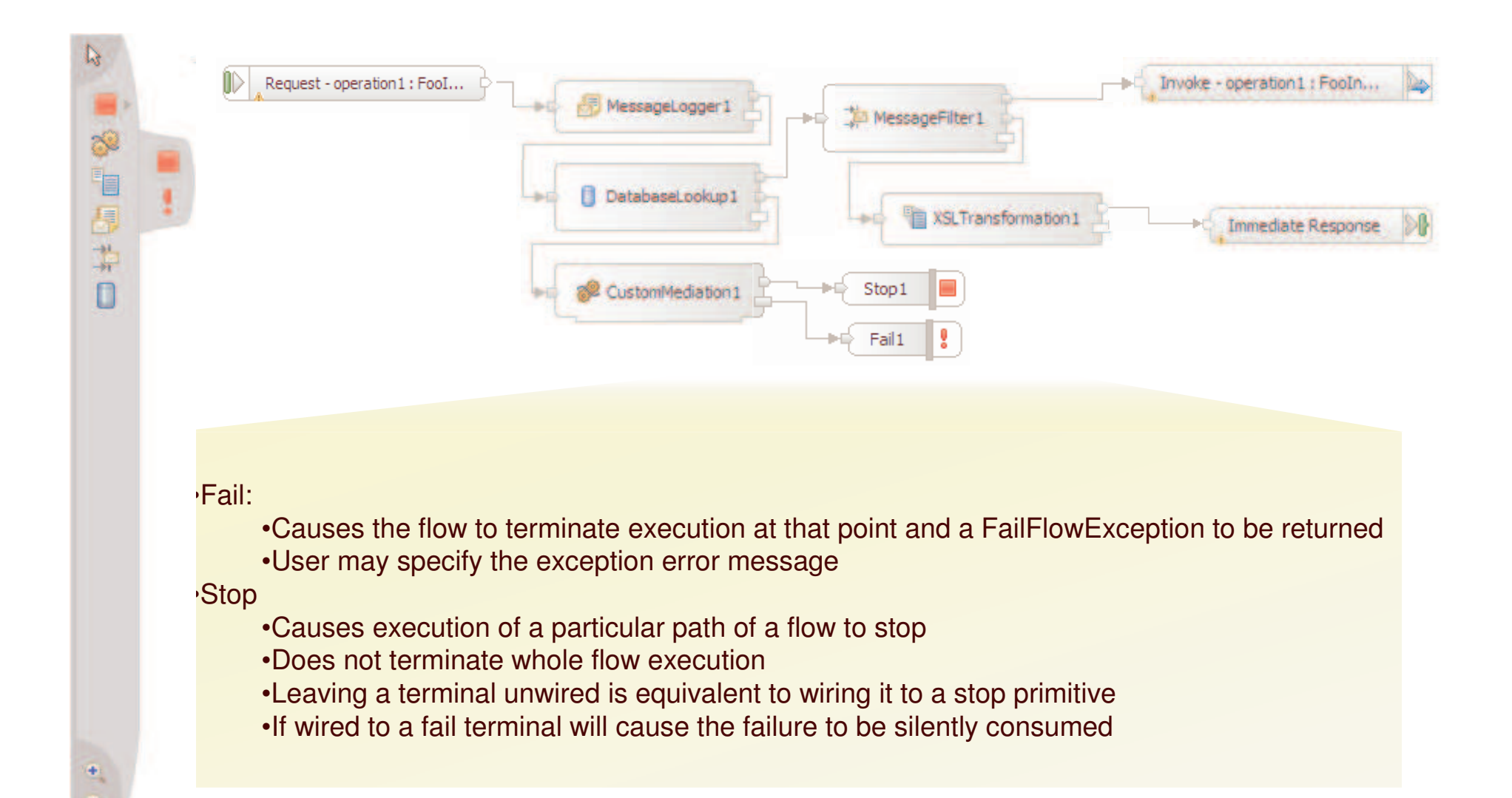

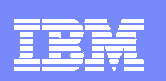

### Mediation primitives – Event Emitter

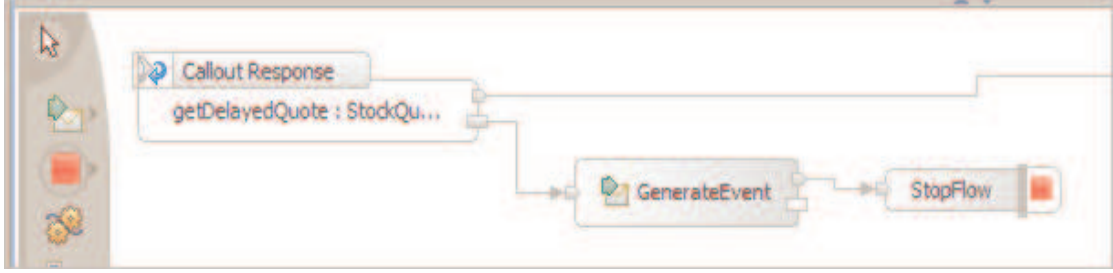

- ▉ Emits CBE events from within a Mediation Flow
- × **Enables reporting of significant events within the flow**
- $\mathcal{L}_{\mathcal{A}}$  Fully integrated with Common Event Infrastructure (CEI)
	- Events contain all the common elements of CBEs used with CEI
	- Generated events are sent to CEI server, therefore:
		- **Can be written to the event database**
		- L **Can be forwarded using JMS topics or queues**
	- Can be used by monitoring applications, for example:
		- CBE Browser
		- п WebSphere Business Monitor
		- **User written event processing application**
- П Events can be configured to contain <sup>a</sup> section of the SMO
	- Data objects in SMO are expanded to extended data elements

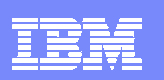

### Mediation primitives – Message Element Setter

- $\blacksquare$  Makes "in-place" updates to the SMO
	- ▶ Assignment of a constant value
	- ▶ Copying from one part of an SMO to another
		- Leaf nodes
		- Sub-trees
		- **Source and target must match**
	- ▶ Deleting elements
		- **Setting the element value to "null"**
- **XPath expressions used to identify elements** 
	- **▶ Target elements**
	- Source elements of <sup>a</sup> copy operation
- **Service Service** Multiple elements can be set within the same primitive

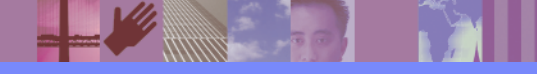

### Mediation primitives – Endpoint Lookup

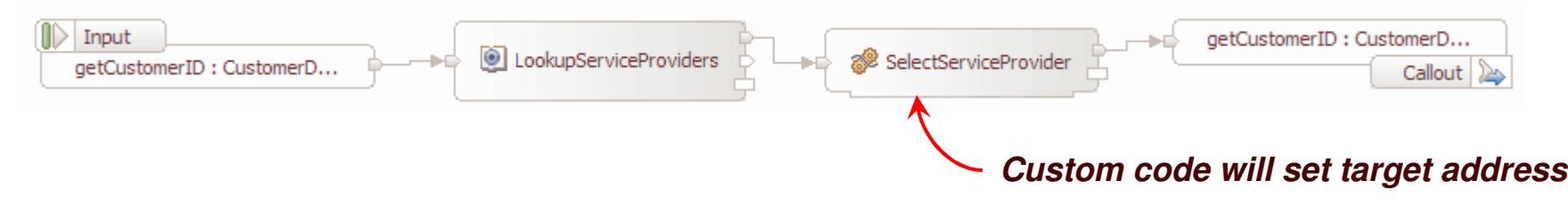

- $\mathcal{L}_{\mathcal{A}}$  New primitive uses <sup>a</sup> registry to find service endpoints
	- $\blacktriangleright$  Performs the lookup based on selection criteria
	- **Initializes SMO with results for downstream use by mediation flow**
- $\mathcal{L}_{\mathcal{A}}$  Numerous criteria can be used for selection
	- ▶ Which registry to use for the lookup
		- Available registries are administratively defined within <sup>a</sup> WebSphere cell
	- ▶ Specifics of the requested service port type
		- Name
		- Namespace
		- Version
	- Associated classification (Based on OWL Web Ontology Language)
	- Associated properties and property values
	- ▶ Match policy
		- Defines if only one or all matching services should be returned

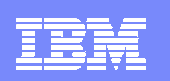

### Typical Integration Developer task flow

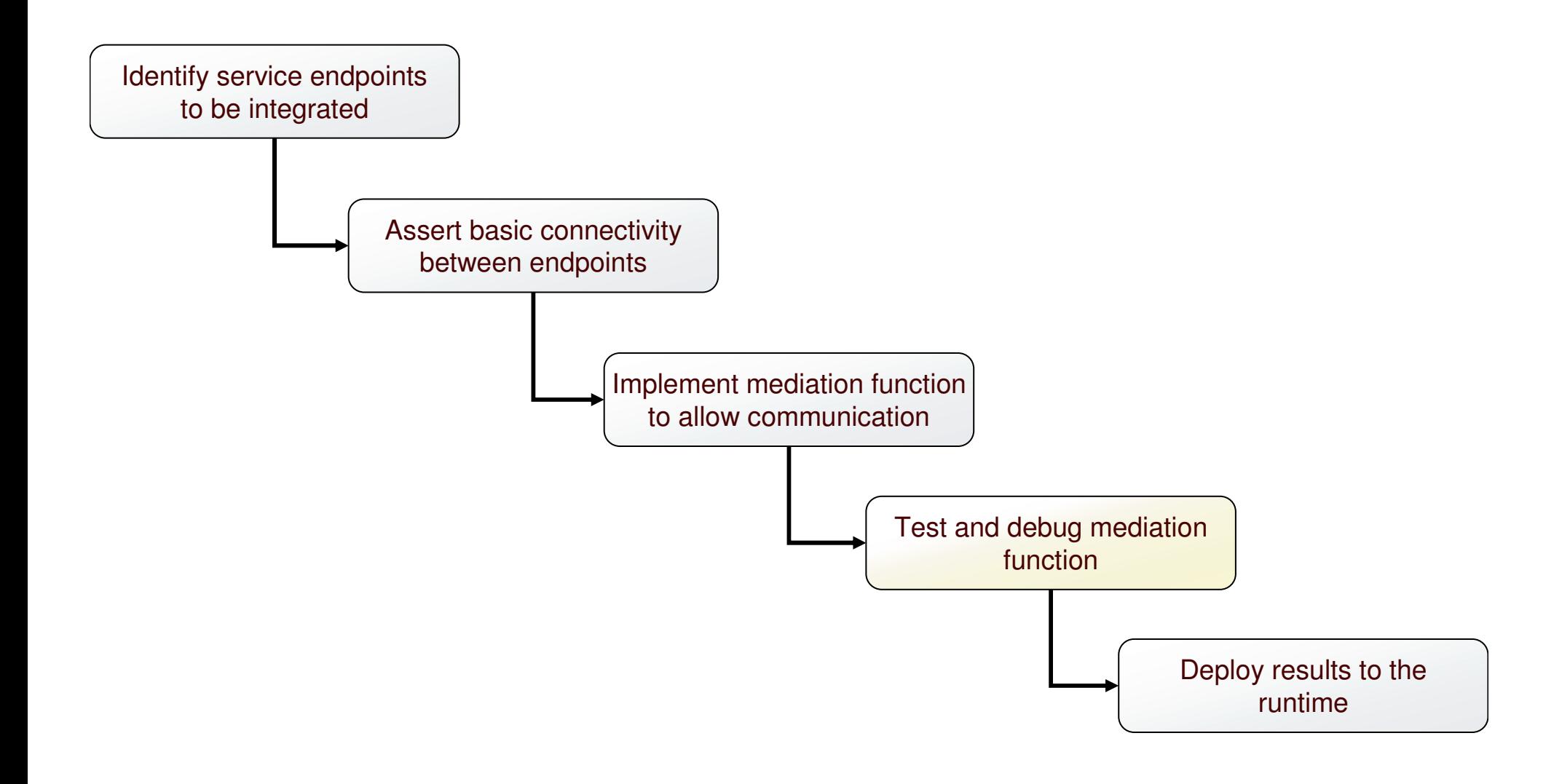

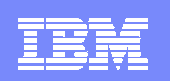

### Test and Debug – Integration Test Client

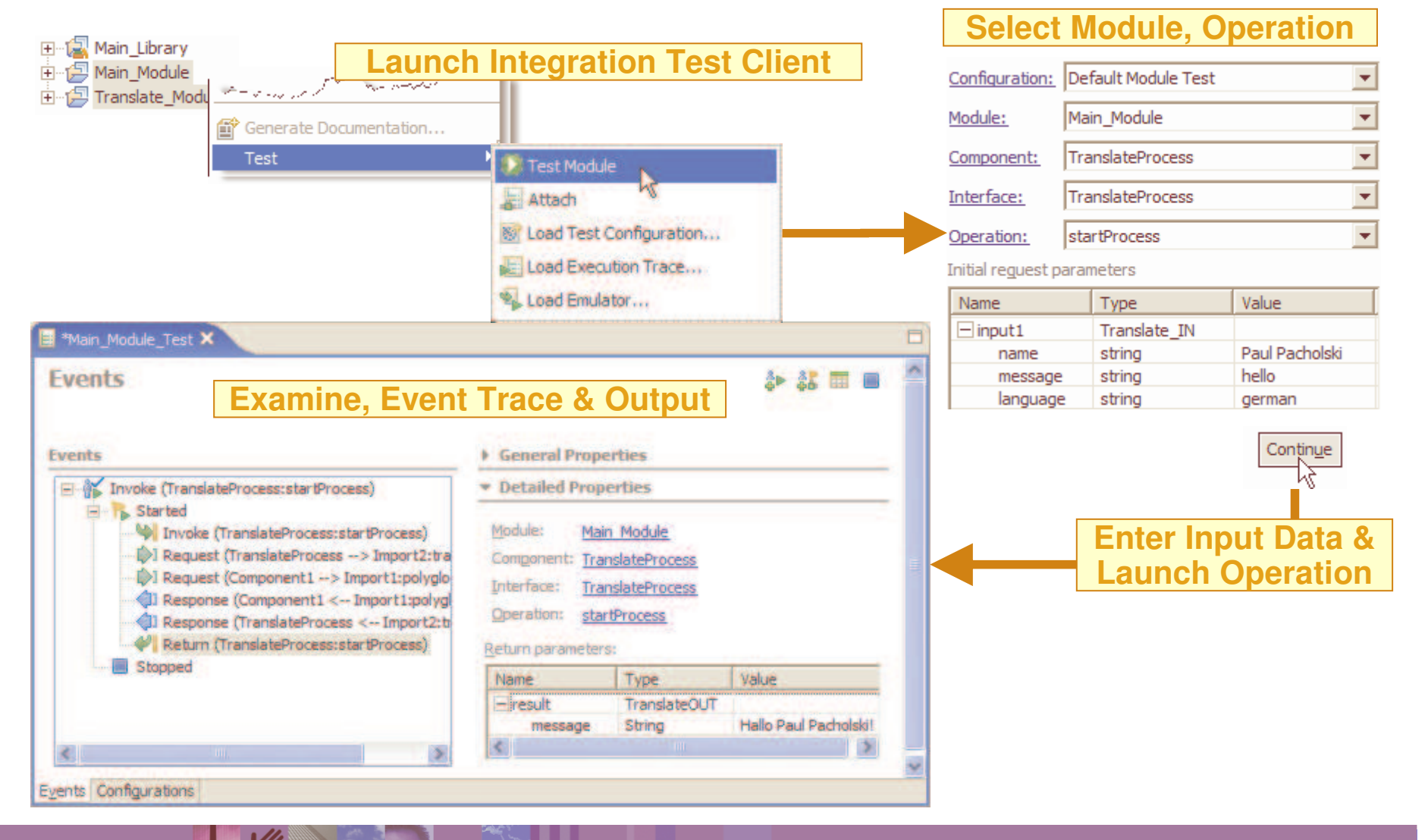

### Test and Debug – Integration Debuggers

- $\mathcal{L}_{\mathcal{A}}$  Server must bestarted in the Debug Mode
- Debugger runs in the Debug **Perspective**
- ▁ **Capabilities** 
	- ▶ Set breakpoints in a component
	- ▶ Step through the component
	- **▶ Change the** values of its variables
	- **▶ Step into** source code

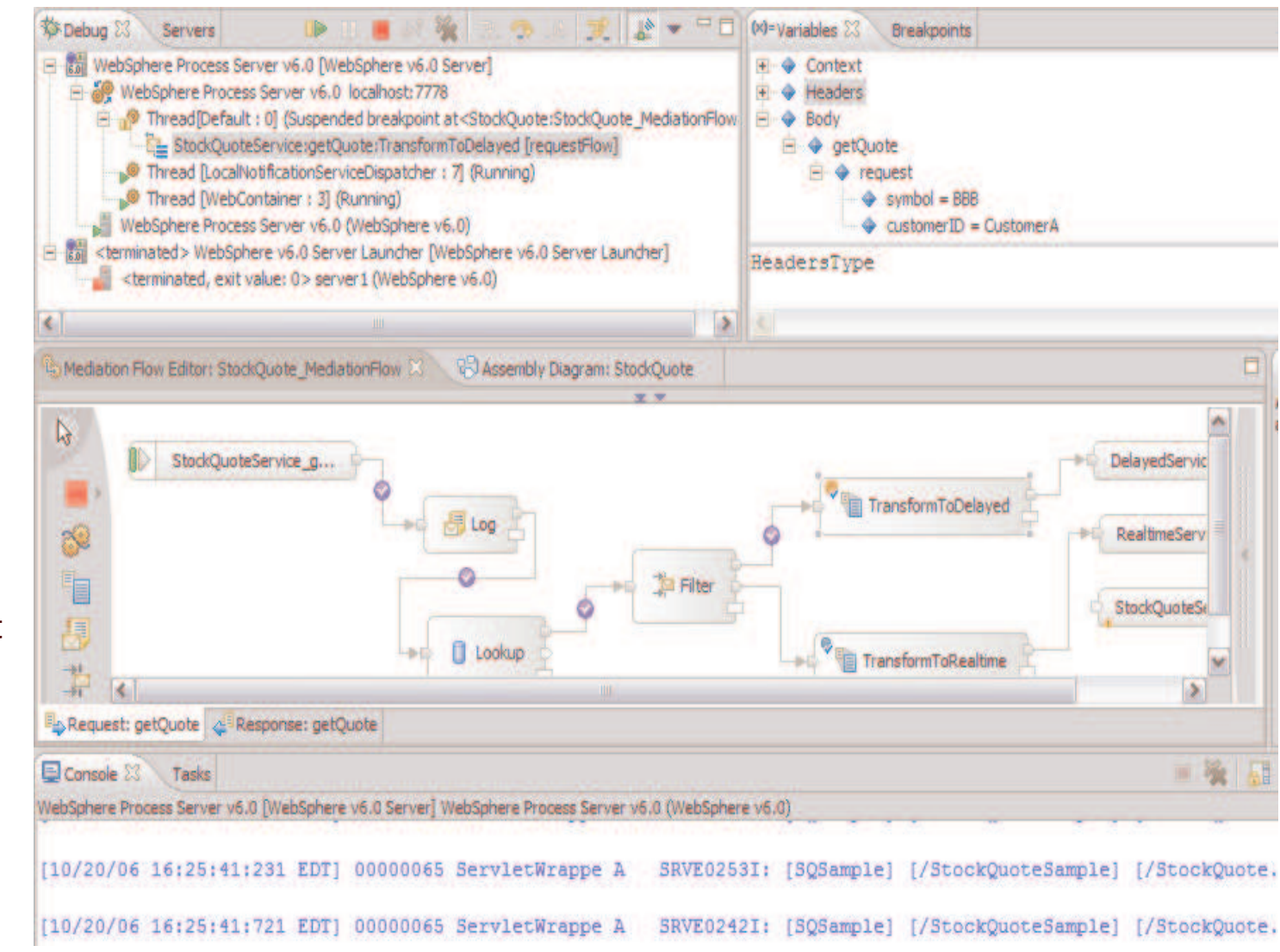

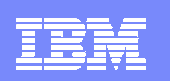

### Typical Integration Developer task flow

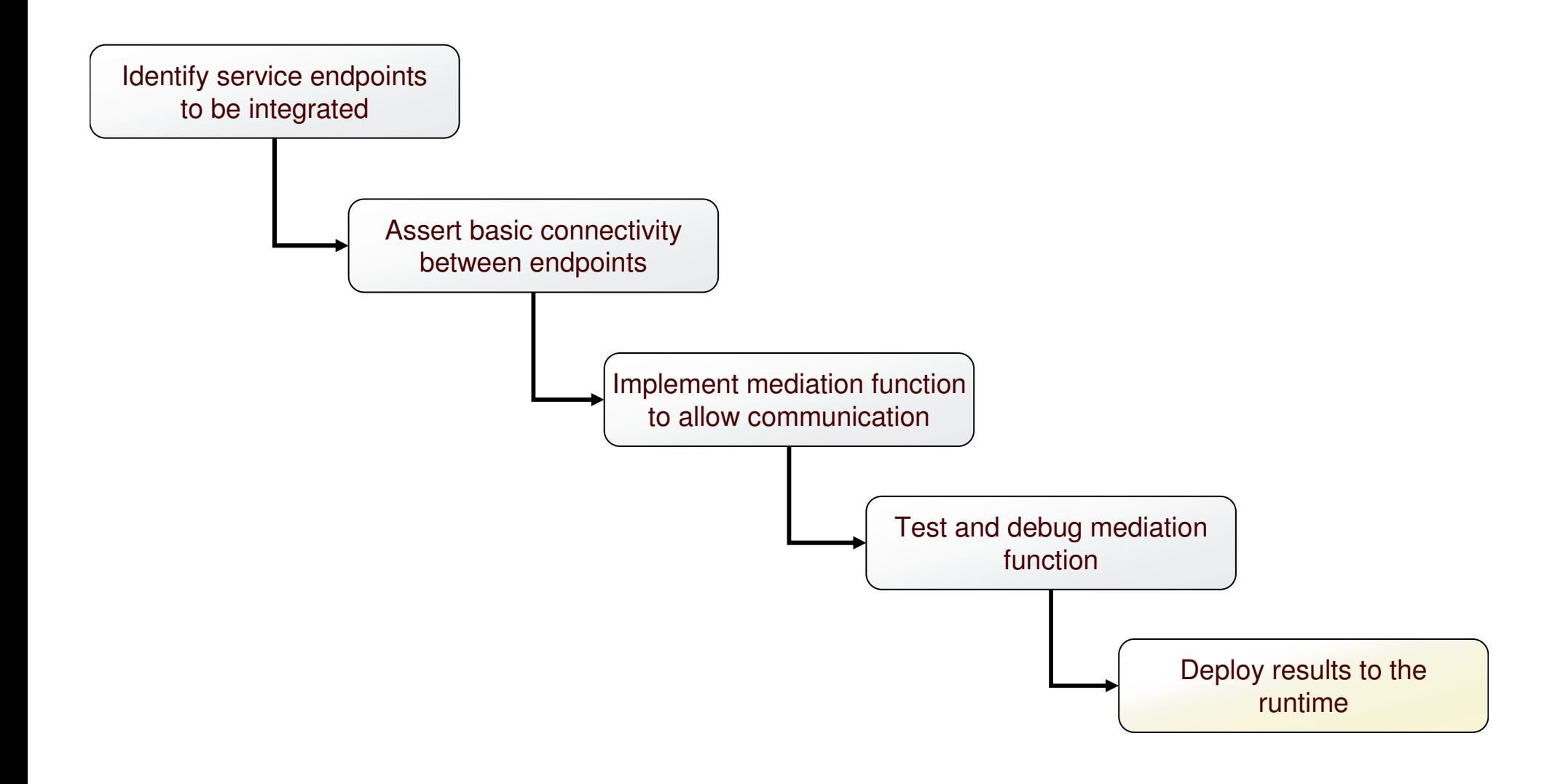

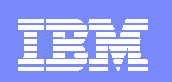

### Deploy results to the runtime

- Concept
	- Deploy and manage mediation modules
- **Task** 
	- $\blacktriangleright$  View deployed modules
	- Administratively modify module wirings for SCA bindings and Web Service bindings
	- Administratively modify certain properties of mediation primitives or of callouts
	- Perform via administrative console and CLI/scripting interfaces

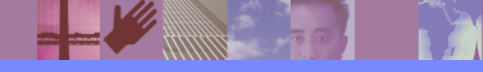

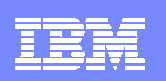

### The Development Cycle

- WID is used to develop the ٠ mediation module
- Unit test is done within WID ä using the WESB test environment or external servers
- Applications can then be exported and deployed on the target production servers using wsadmin or the administrative console

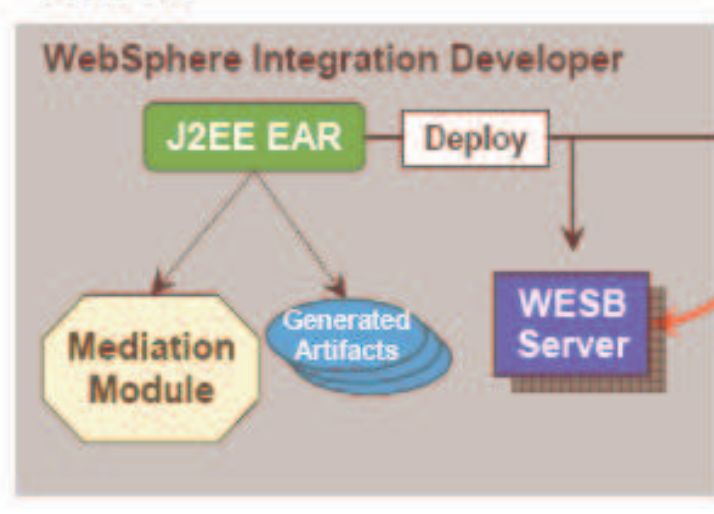

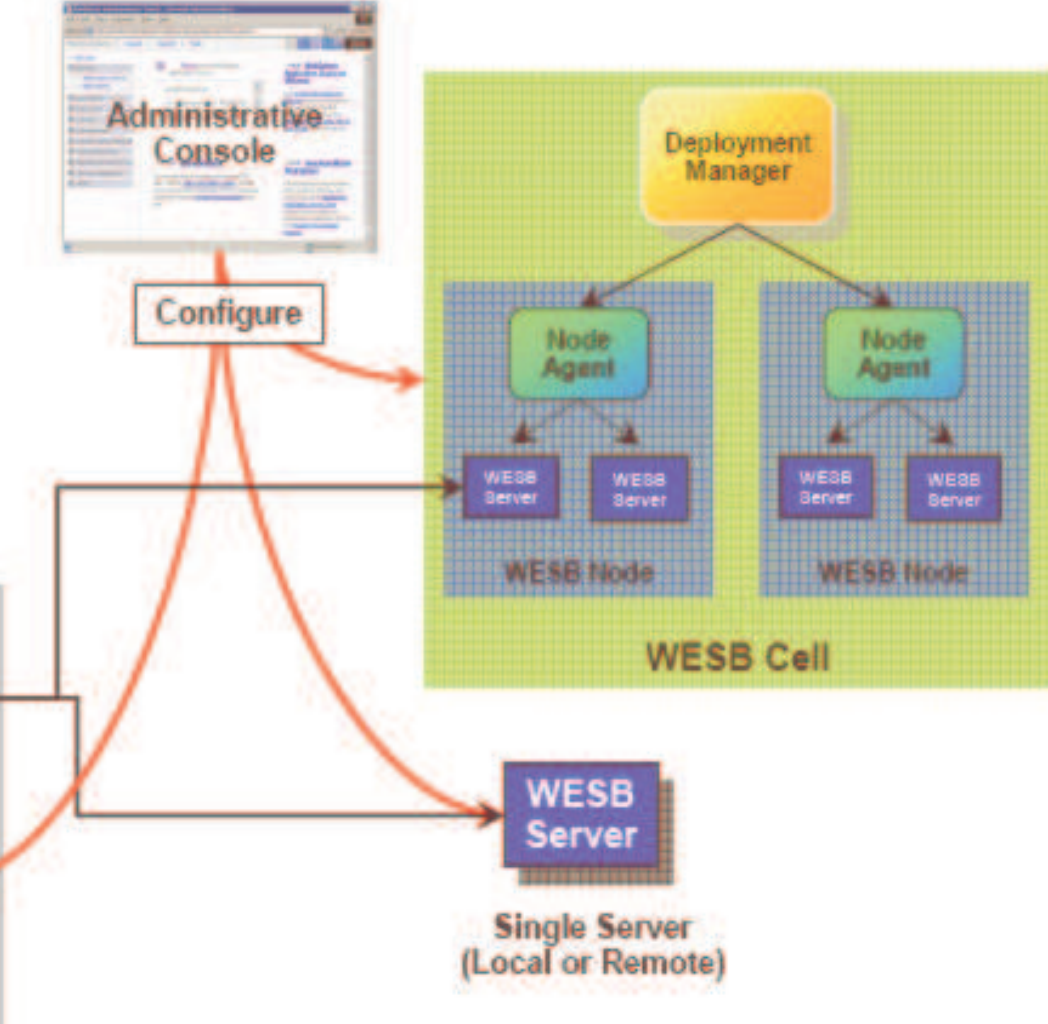

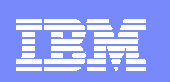

### Solutions Supporting the ESB Pattern

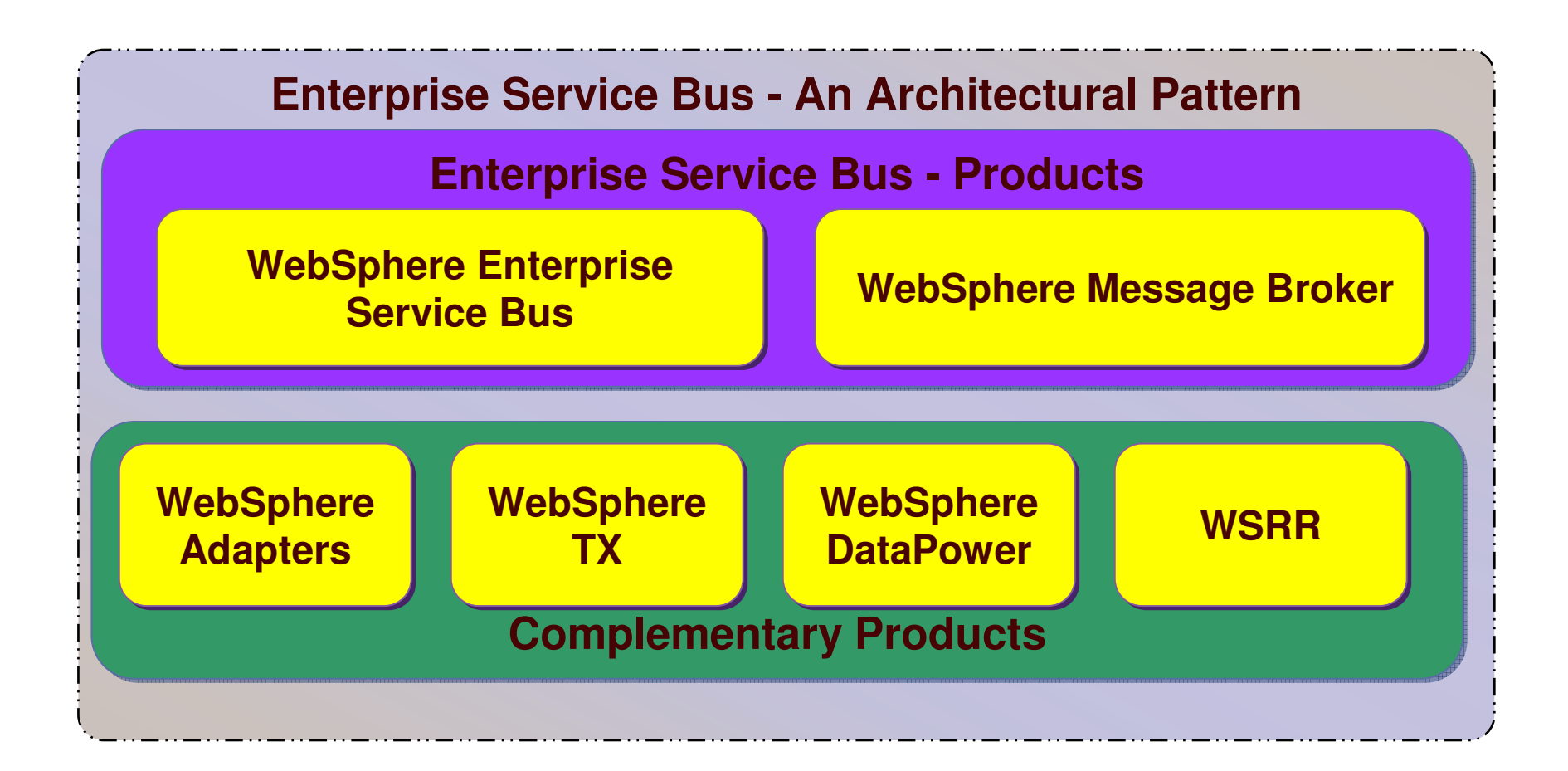

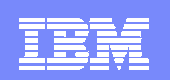

### WESB & WebSphere Message Broker Support

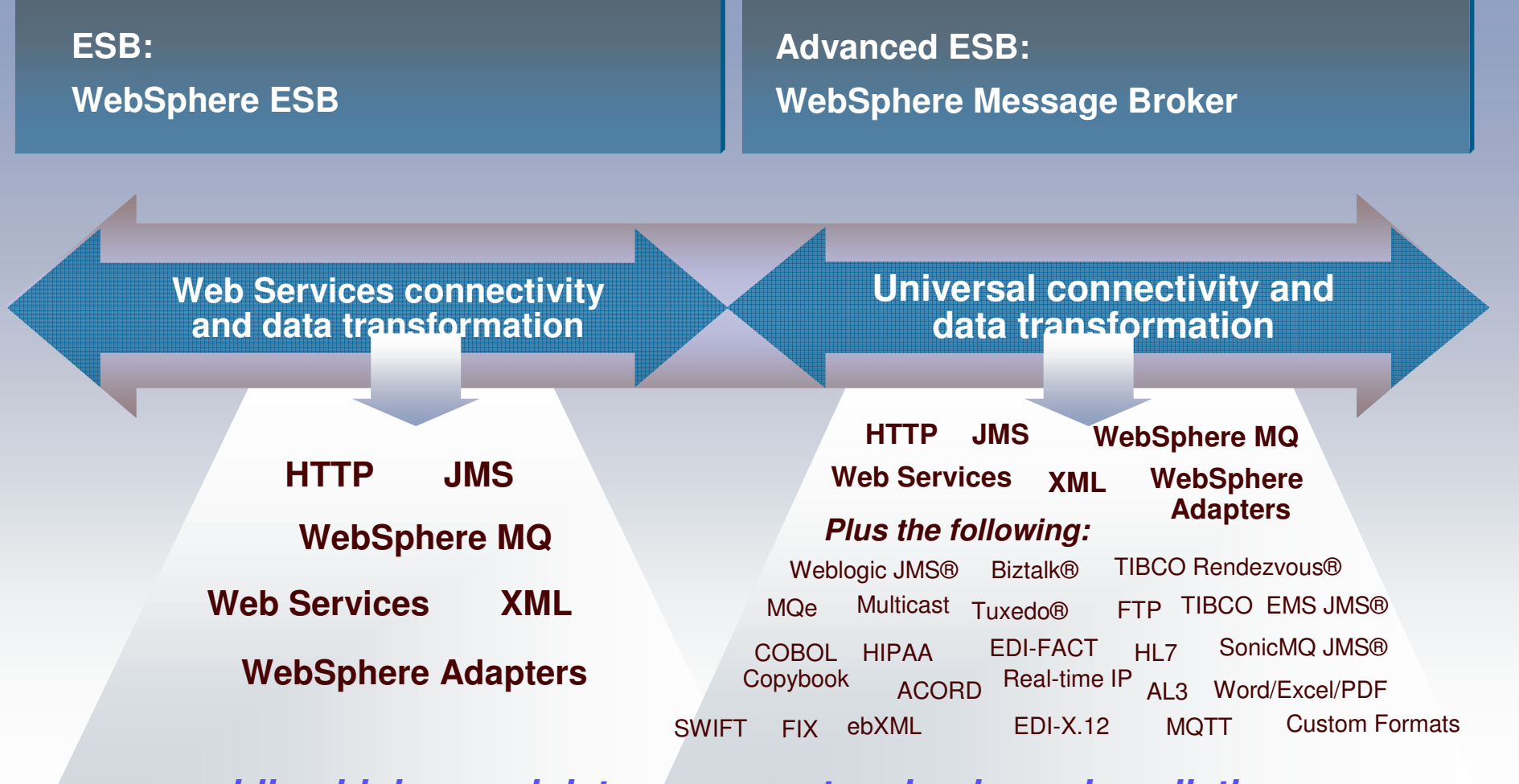

*providing high-speed data movement and universal mediation… …enabling non-SOA applications to plug into the IBM SOA platform*

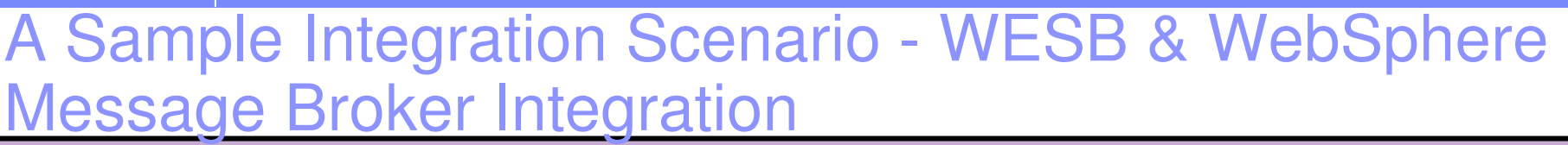

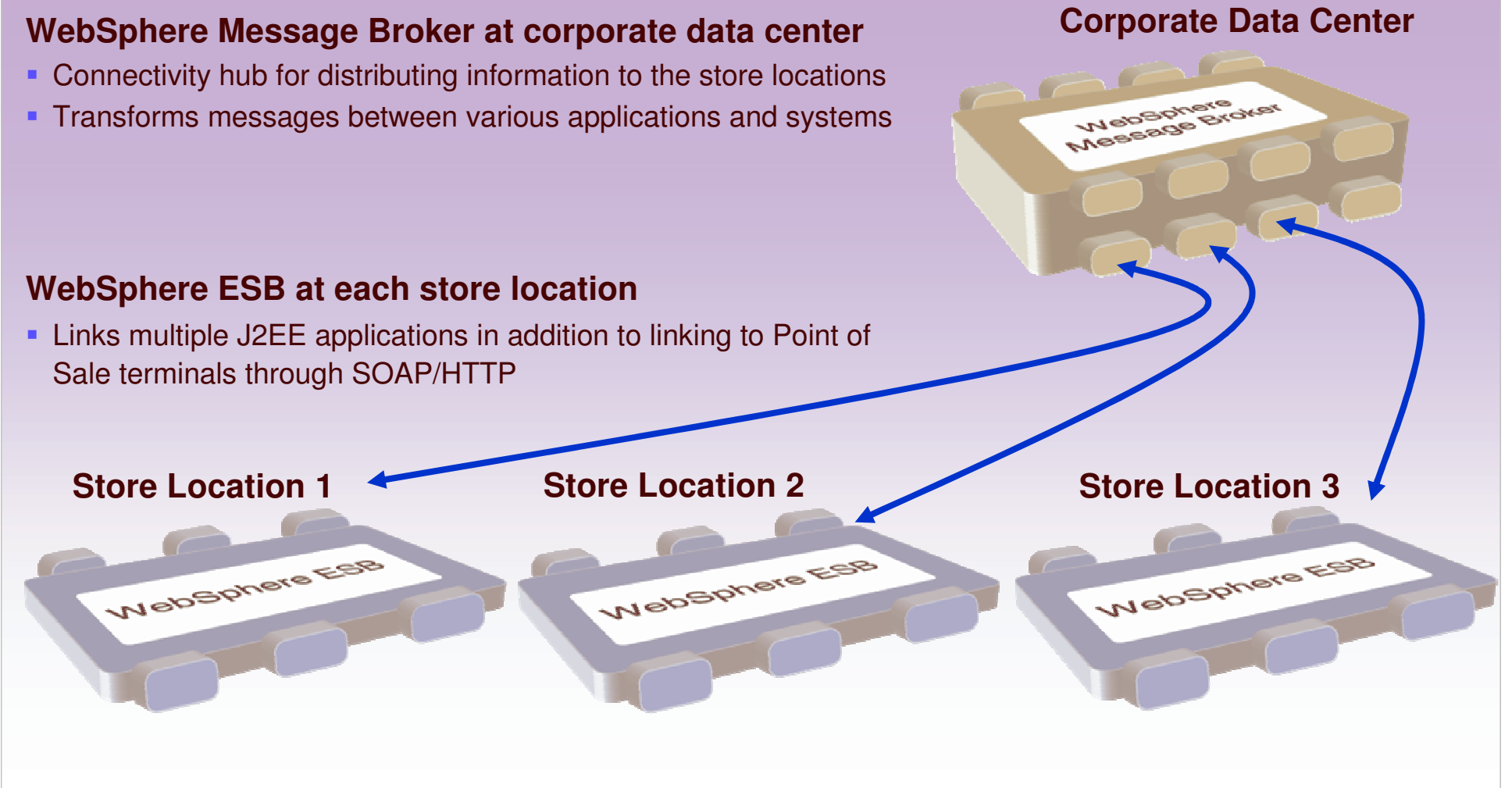

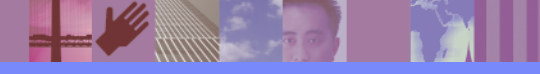

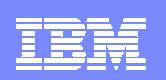

### **Summary**

#### **BusinessProcess**

#### *WebSphere Process Server*

**For customers who want <sup>a</sup> higher level solution to design, automate and manage composite applications and operational business processes. Built on WebSphere ESB.**

#### *WebSphere ESB*

**ESB**

**A new product that delivers an Enterprise Service Bus. Provides Web Services connectivity and data transformation. Built on WebSphere Application Server.**

#### *WebSphere Application Server WebSphere MQ*

**A world-class J2EE foundation providing industry-leading levels of availability, scalability, and performance.**

#### *WebSphere Message Broker*

*Increased*

*capabilities / automation*

**A new version of our proven product that delivers an advanced Enterprise Service Bus. Provides universal connectivity and data transformation. Built on WebSphere MQ.**

**Provides reliable integration messaging to connect applications and Web services across more than 80 supported platform configurations.**

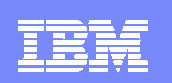

# *Thank you!*

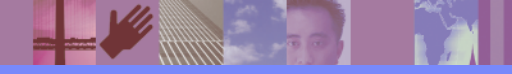